## Advanced Databases

LecturesDecember 2014.

> NoSQL2/3

#### Document databases

- $\blacksquare$ Like Key-Value, with Value being document
- $\blacksquare$ Data model: (key, document)
- $\blacksquare$  Document: JSON, BSON, XML, YAML, some other semi-structured format, binary data
- $\blacksquare$  Main operations:
	- $\blacksquare$  Put(k, d)
	- $\blacksquare$  Get(k)
	- Update(k, d)
	- $\blacksquare$  Delete(k)
	- **Queries based od document content!** (not standardized, no query language)
- $\blacksquare$ Some DBs support indexing
- $\blacksquare$ Examples: CouchDB, MongoDB, SimpleDB,…

# Example: MongoDB documents

Relationaldatabase:relation

MongoDB:collection

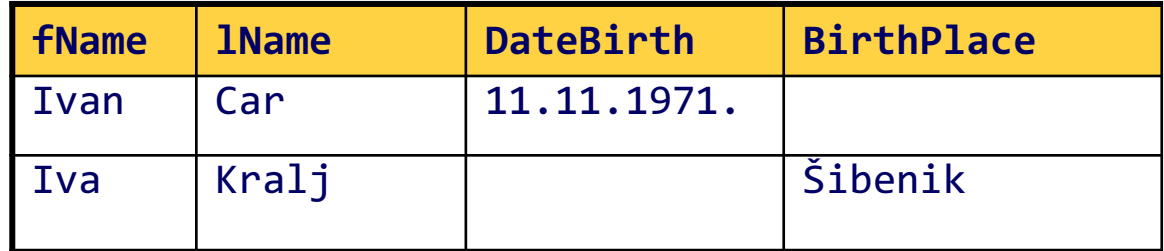

 $\{$ "\_id": ObjectID("4efa8d2b7d284dad101e4bc9"),"fName" : "Ivan", "lName" : "Car", "BirthDate" : "11.11.1971."},{"\_id" : ObjectID("4efa8d2b7d284dad101e4bc7"),"fName" : "Iva", "lName" : "Kralj", "BirthPlace" : "Šibenik"}

# Primjer: MongoDB upiti

 $\blacksquare$ Mongo queries are JSON (BSON) objects

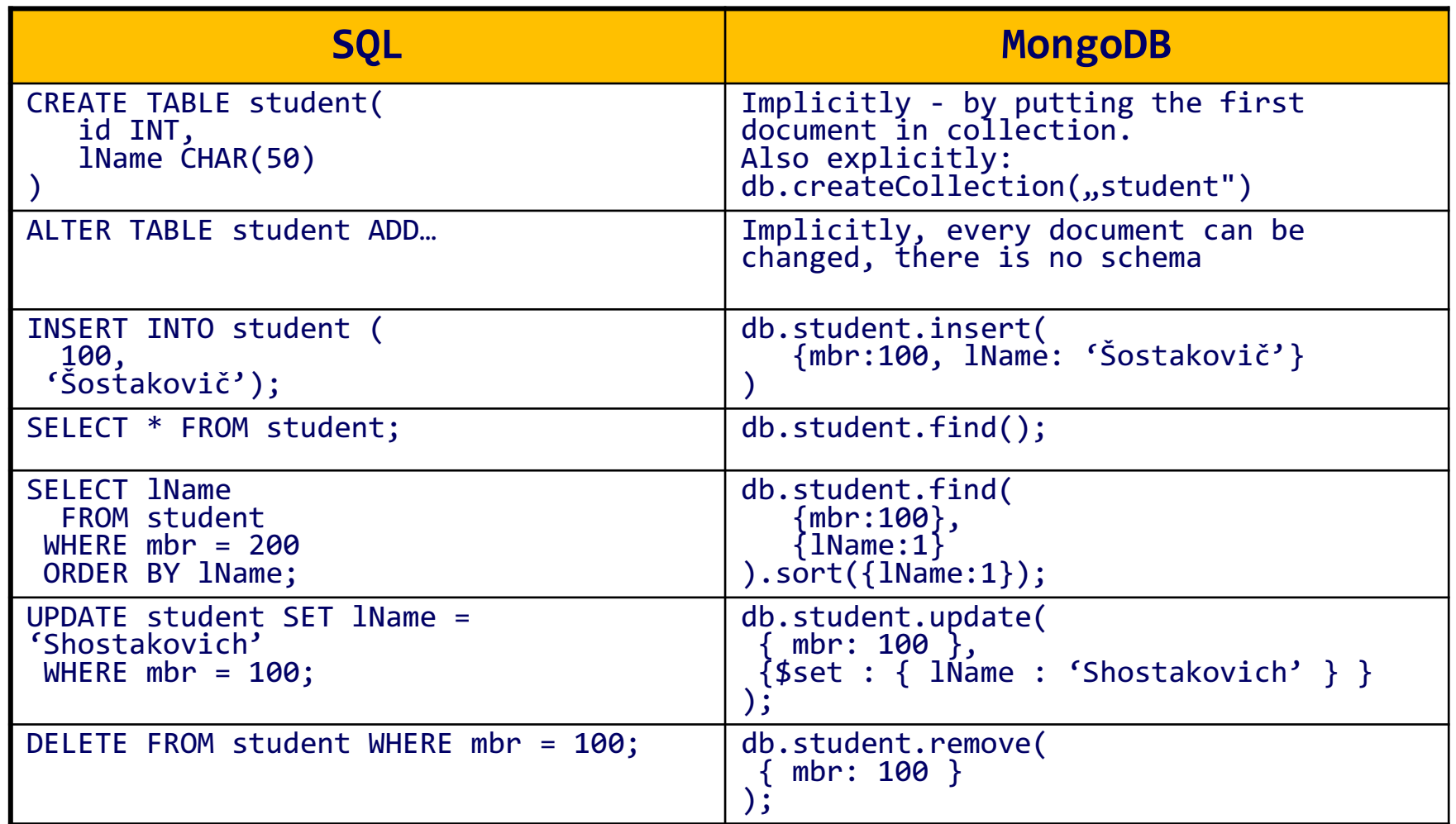

#### Aggregate model - KV & Document databases

- KV and document DBs are based on the aggregate data type
- $\blacksquare$  KV DBs
	- $\overline{\mathsf{K}}$  Retrieval by key
	- Value is BLOB
- **The Contract of Contract State**  Document DBs
	- $\sqrt{\ }$  Retrieval based on query
	- ◆ Part of the document can be retrieved
	- $\checkmark$  Indexing
	- Constraints on the value (not everything can be inserted)
- In practice, the distinction between KV & Document DB is blury

#### CF databases

- $\blacksquare$  Chang et al. [2006], Bigtable: A Distributed Storage System for Structured Data
- $\blacksquare$ Data model: column family
- $\blacksquare$ Not a table!
- $\blacksquare$ Two-level hash map, two-level aggregate
- $\blacksquare$ First level key: row key
- $\blacksquare$ Second level key: column key
- $\blacksquare$ Each column is a member of single column family

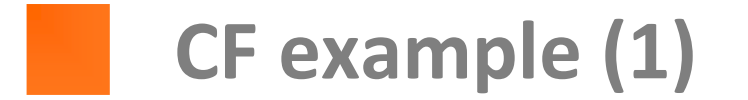

get('first', ' color:green')

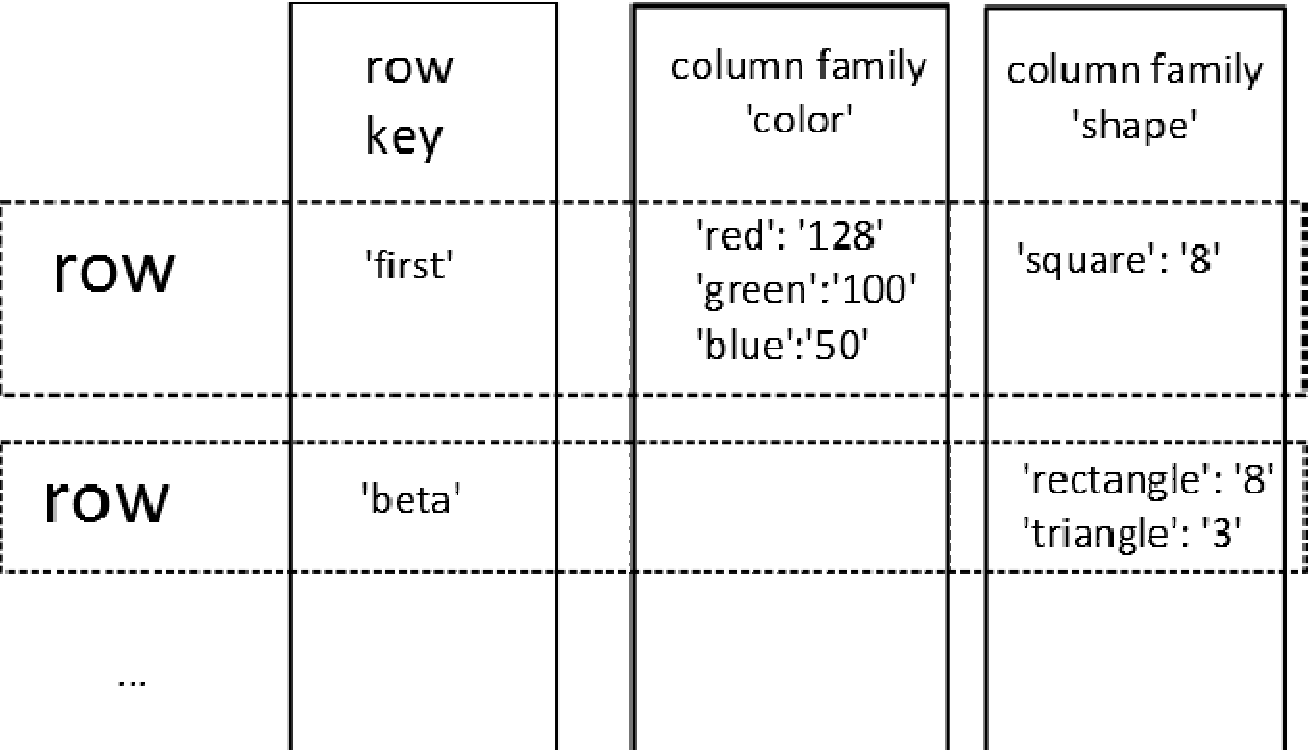

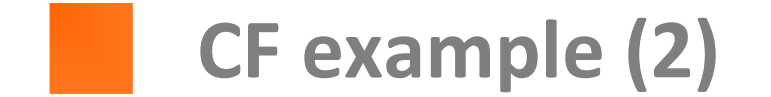

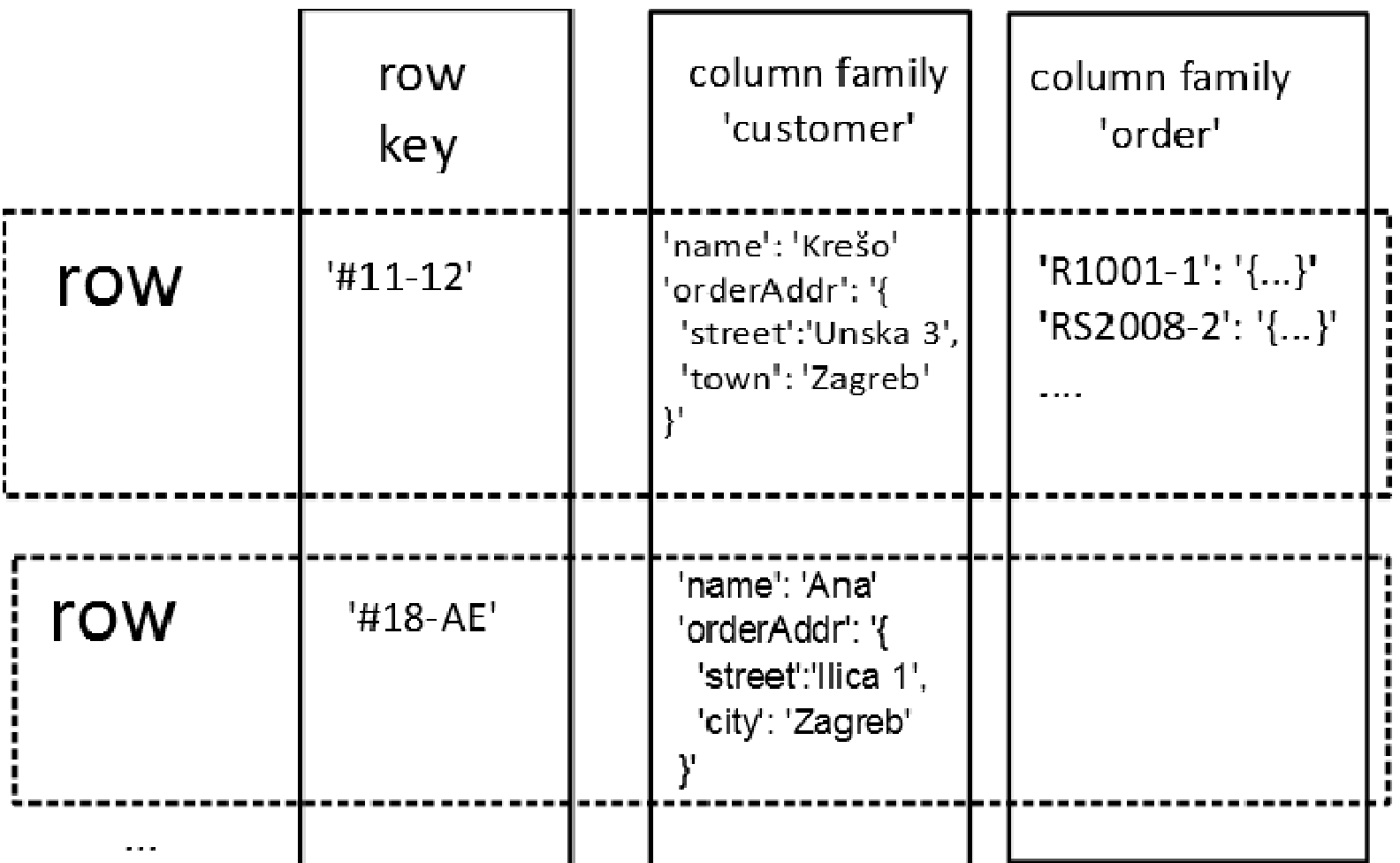

#### CF comment

- Dual view of the data:
	- By rows: each row can be considered an aggregate
	- By columns: each CF defines a record type (e.g. customer), with rows for each record
- $\blacksquare$ Row = JOIN of records in all CFs
- $\blacksquare$  Different row setups:
	- Wide row

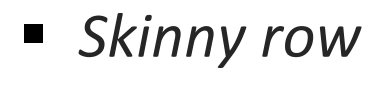

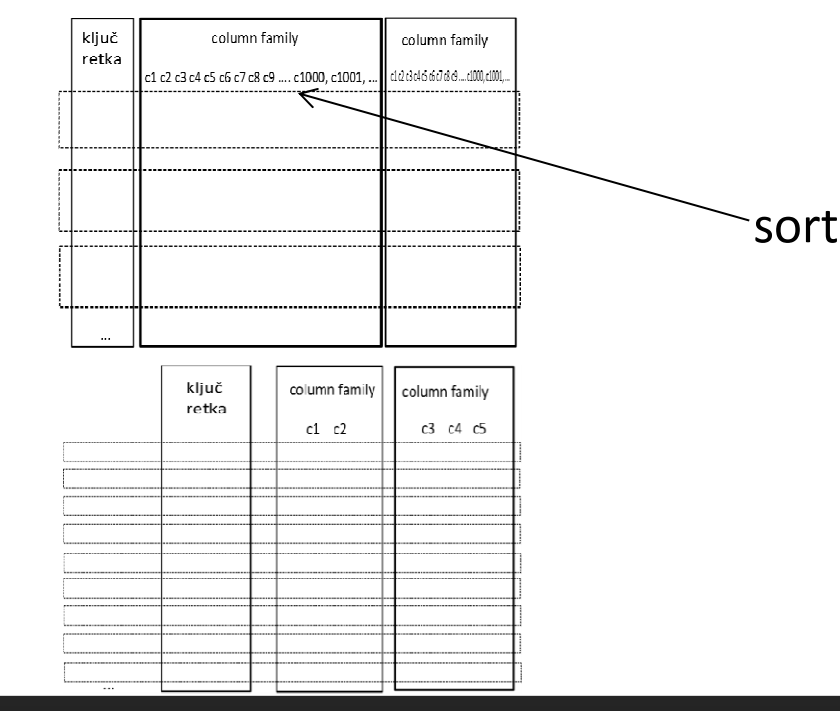

### Example: HBase

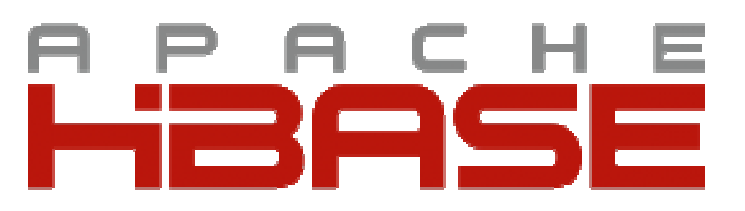

- $\blacksquare$ Column family DB, inspired with Google Big Table\*
- $\blacksquare$ "Sparse, distributed, persistent multidimensional sorted map."
- $\blacksquare$ Uses Hadoop
- $\blacksquare$  Only for large data = GB+: "This project's goal is the hosting of very large tables -- billions of rows X millions of columns -- atop clusters of commodity hardware."
- $\blacksquare$  Good properties:
	- Scalable
	- Versioning
	- Compression
	- Memory resident tables
	- $\blacksquare$ Fault tolerant

\*Chang et al. [2006], Bigtable: A Distributed Storage System for Structured Data

#### Structure

- "table"\* key value map of maps
- "row" (sorted)
- "column family"
- "column"
- "value", e.g. first/color:gree is '100'

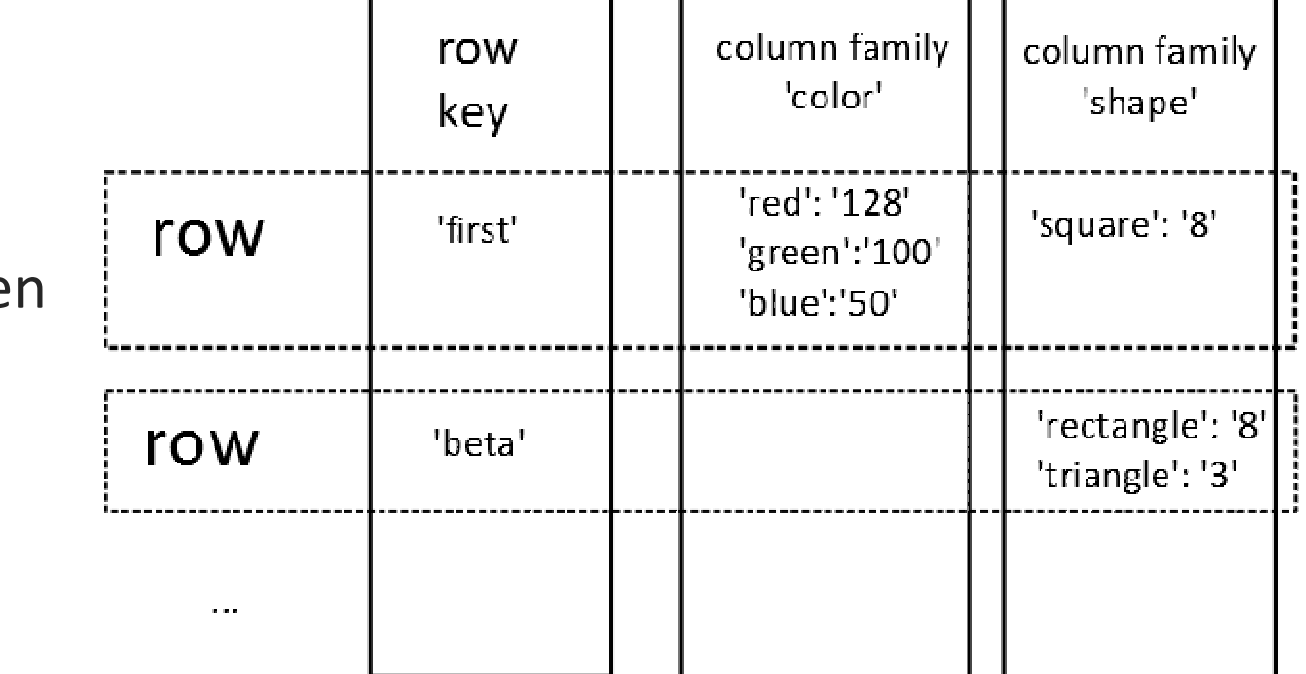

The terminology is reminiscent of the relational database, but the concepts are fundamentally very different.

To emphasize this, the names here are written in quotation marks.

### Column families

- $\blacksquare$  All Hbase operations are atomic on the row level – consistent rows
- Why not put all columns in the single CF?
	- CFs can be separately configured

```
Versionshbase(main):002:0> create 'test', 'semaphore'hbase(main):004:0> put 'test', '1', 'semaphore:', 'red'hbase(main):005:0> put 'test', '1', 'semaphore:', 'yellow'hbase(main):006:0> put 'test', '1', 'semaphore:', 'green'0 row(s) in 0.0040 secondshbase(main):007:0> get 'test', '1'CELL
COLUMN

semaphore: timestamp=1372341842883, value=greenhbase(main):010:0> qet 'test', '1', {COLUMN => 'semaphore:', VERSIONS => 4}
COLUMN CELL
semaphore: timestamp=1372341842883, value=green
semaphore: timestamp=1372341838768, value=yellowsemaphore: timestamp=1372341829568, value=redtable CF
```
#### Example - wiki\*

```
hbase(main):007:0> create 'wiki', 
{NAME => 'text', VERSIONS => org.apache.hadoop.hbase.HConstants::ALL_VERSIONS }, 
{NAME => 'revision', VERSIONS => 
org.apache.hadoop.hbase.HConstants::ALL_VERSIONS}0 row(s) in 0.2040 seconds
```
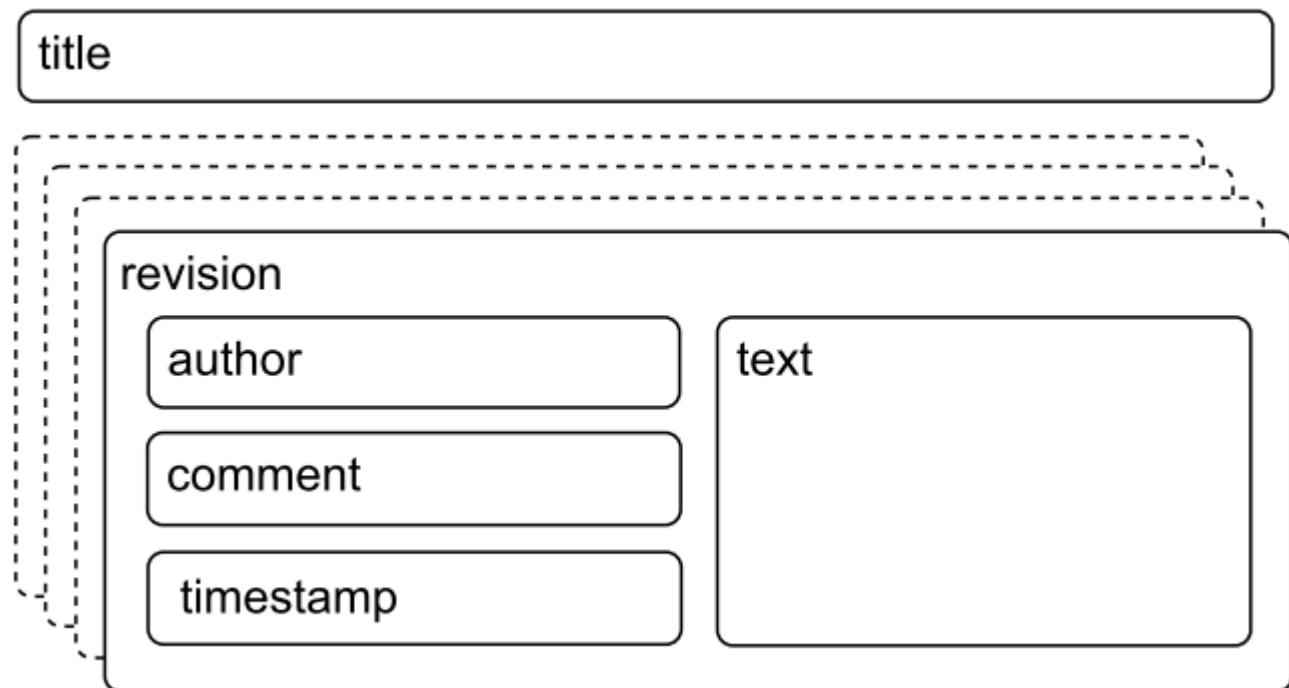

\*Taken from the book: Seven databases in seven weeks

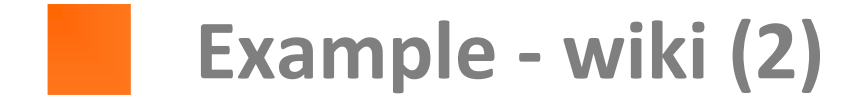

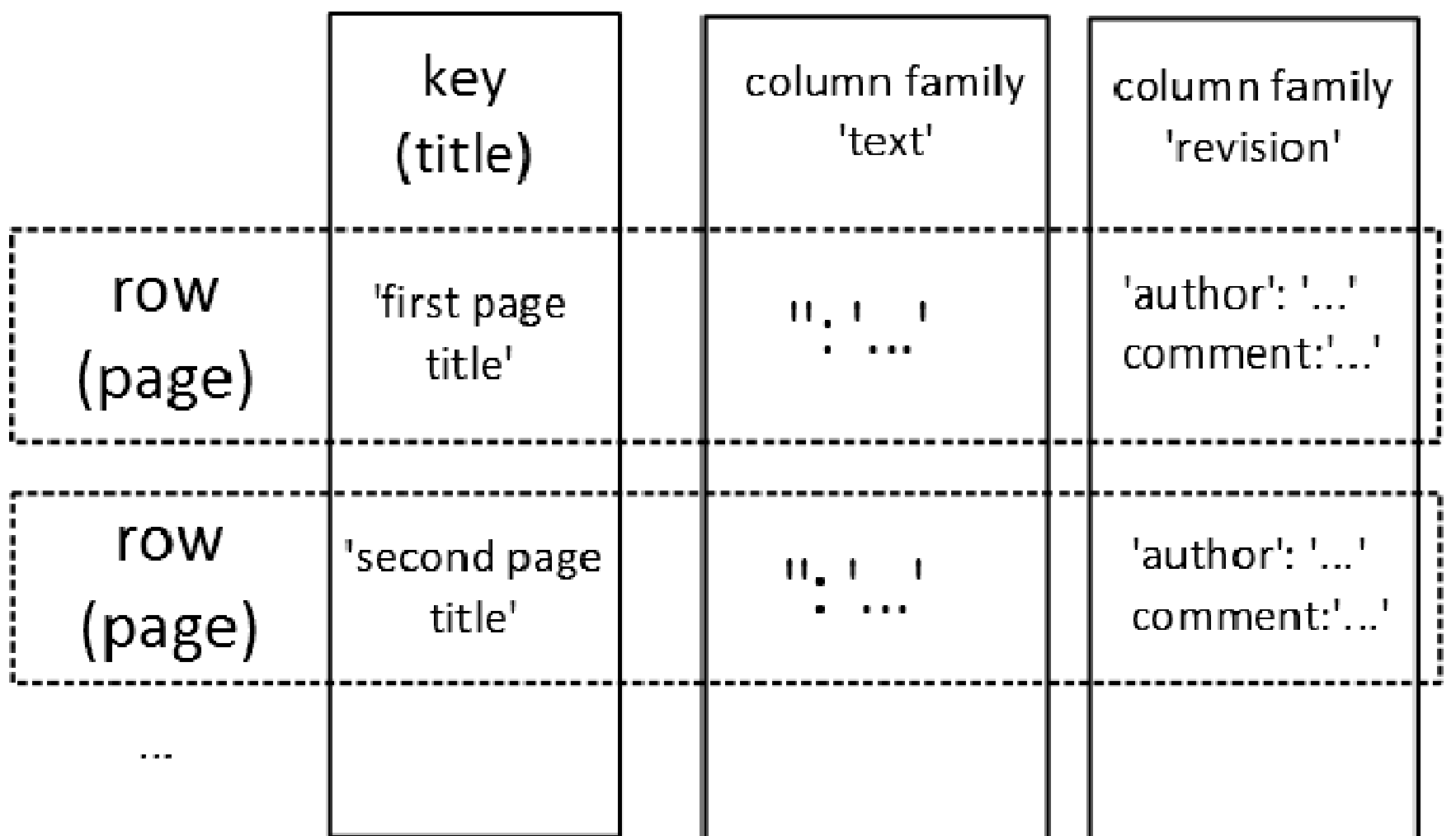

### Example - wiki (3) – inserting a page

#### Insert our first page:

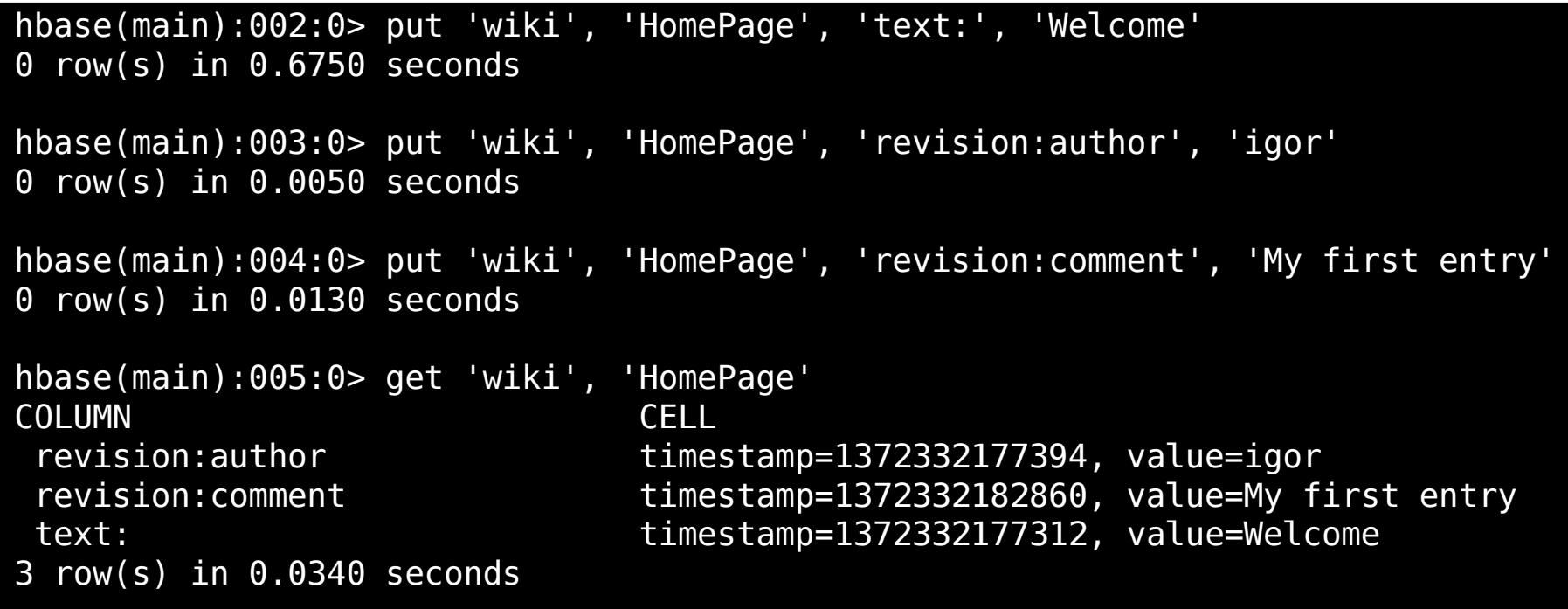

Not ideal - timestamp is different. Shell does not allow multiple commands at once, must use API (e.g. Java) for that.

### Example - wiki (4) - wikipedia import

 $\blacksquare$  Download the wikipedia dump from the internet and pipe it to hbase table (using ruby script that parses xml)\*

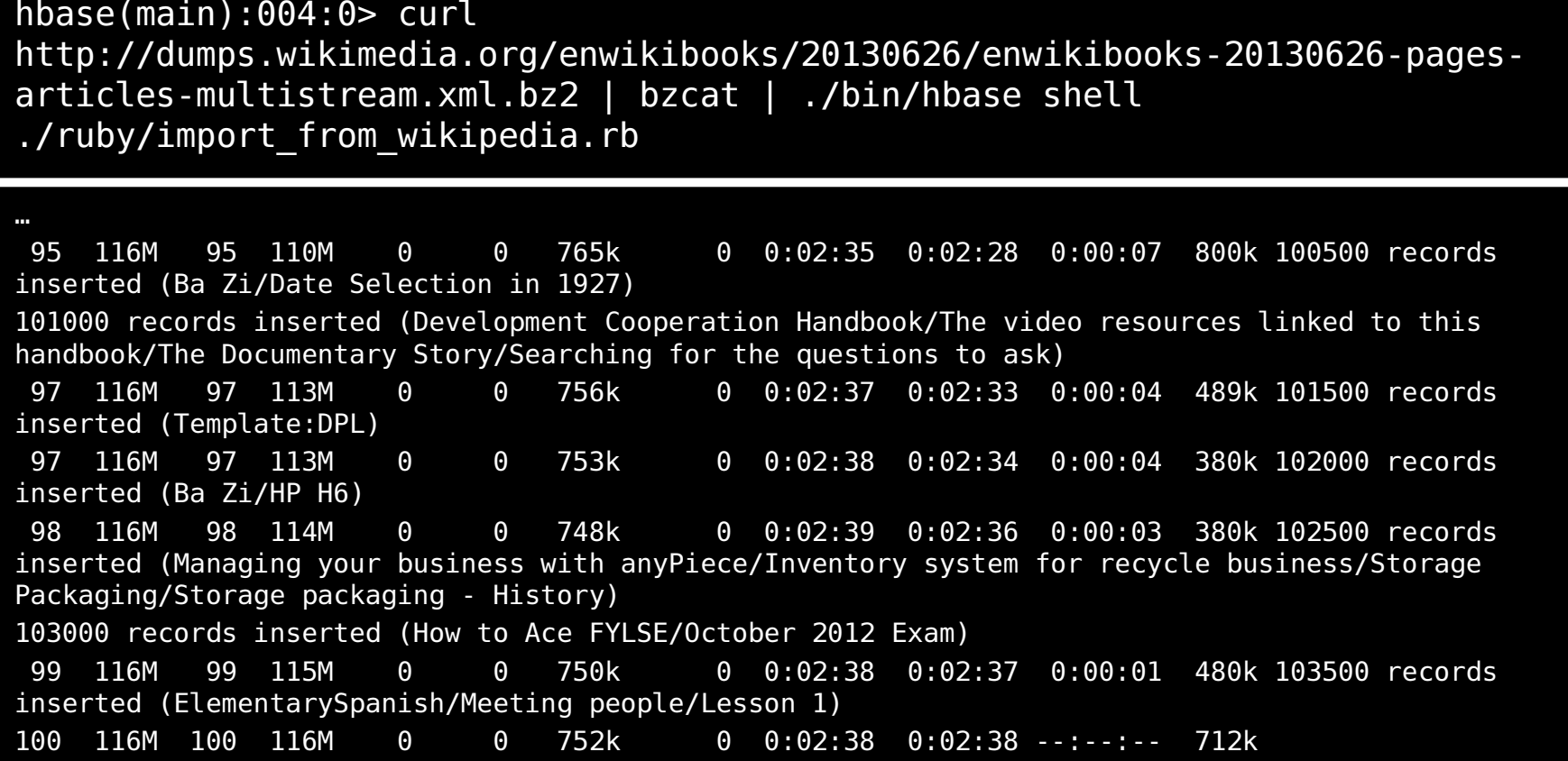

\*For details, see: Seven databases in seven weeks

#### Example - wiki (5) – wikipedia import

hbase(main):004:0> count 'wiki', INTERVAL => 10000 Current count: 10000, row: Blender 3D: Noob to Pro/Basic Animation/RenderingCurrent count: 20000, row: Chemical engineering Current count: 30000, row: Development Cooperation Handbook/The video resources linked to this handbook/The DocumentaryStory/The KFI story Current count: 40000, row: File:NotesCornell.png Current count: 50000, row: Hebrew Roots/The Law and the Covenants/Covenants:The Covenant of Israeli Sovereignty Current count: 60000, row: Mandarin Chinese/Sentences/He is a studentCurrent count: 70000, row: Programming:Game Maker/Intro Current count: 80000, row: Structural Biochemistry/Protein function/Hemegroup/Hemoglobin/Affinity Constant Current count: 90000, row: Template:User language/sah Current count: 100000, row: Wikijunior Languages/Finnish103927 row(s) in 8.5280 secondshbase(main):005:0> get 'wiki', 'Chemical engineering'COLUMN CELL revision:author timestamp=1277299531, value=Adrignola revision:comment timestamp=1277299531, value=Redirected page to [[Subject:Chemical engineering]]text: timestamp=1277299531, value=#REDIRECT [[Subject:Chemicalengineering]]3 row(s) in 0.0470 seconds

## Digression: CF are not columnar DBs (1)

- Data stored by columns, e.g. C-Store
- Column oriented DBMS http://en.wikipedia.org/wiki/Columnar\_database
- Some vendors (*Oracle, Informix, Microsoft, ...*) introduce columnar storage model (as indexes) into RDBMSs.

- Retrieves only the columns required to resolve queries (in a typical fact table, below 15%)
- Better compression
- Increased utilization of buffer (better compression, often used columns)

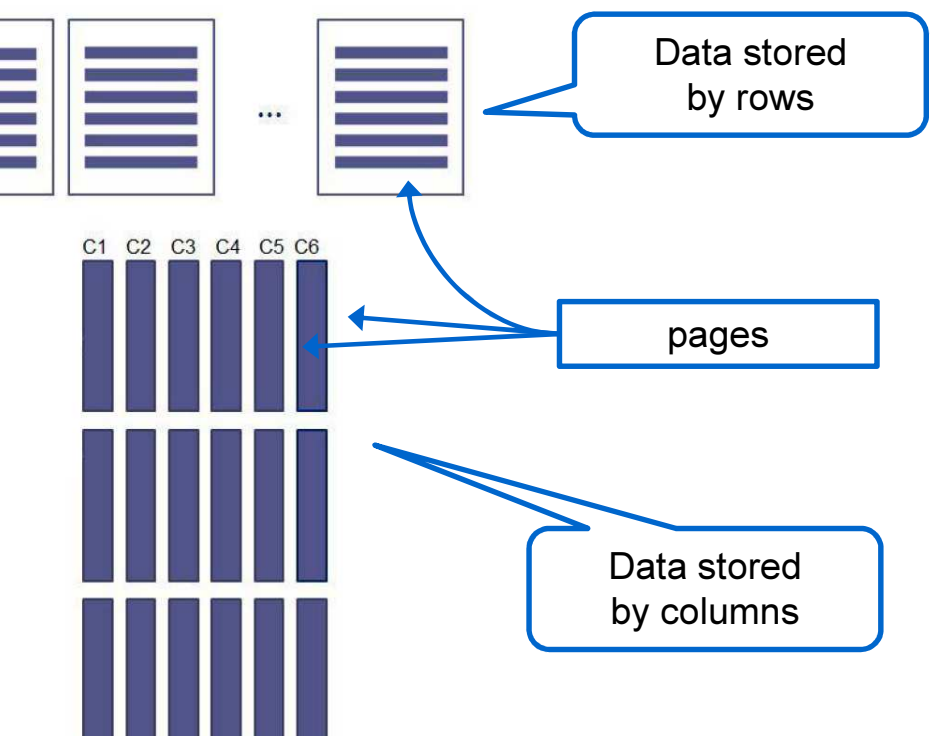

## Digression: CF are not columnar DBs (2)

- ◆ Order of magnitude (sometimes several) faster query times
- $\blacksquare$ Useful when: often read, seldom write
- $\blacksquare$  E.g. Microsoft SQL Server 2012 Vertipaq\*:
	- Test: 1 TB star join (1,44 billion rows), 32processors, 256 GB RAM:

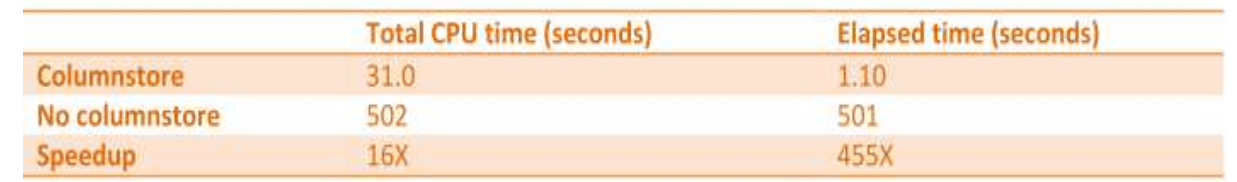

- $\checkmark$  Can provide acceleration from hundreds to thousands of times, at least tenfold
- ◆ Compression factor of 4-20 on real data
- You can not do INSERT
- 2-3 times slower index creation in comparison to the B-tree
- 

 $\star$  http://download.microsoft.com/download/8/C/1/8C1CE06B-

<sup>3</sup>EE521C25CE9/Columnstore%20Indexes%20for%20Fast%20DW%20QP%20SQL%20Server%2011.pdf

#### Graph databases

- п Data model: nodes, edges (arcs), properties:
	- Nodes can have properties (KV pairs)
	- Edges have tags, directions and start and end node
	- Edges also have properties
- п Interfaces and query languages are not standardized (Cypher, SPARQL, Gremlin)
- $\blacksquare$ Example:

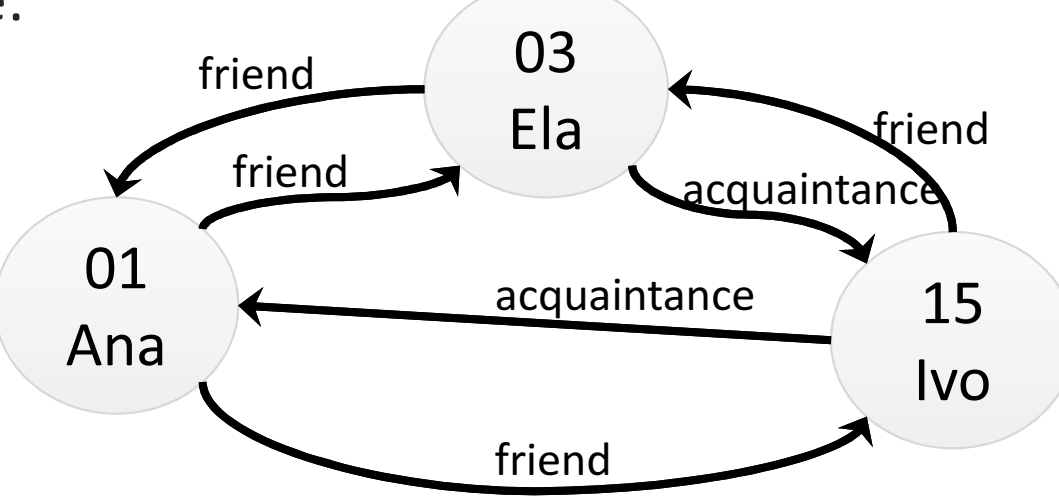

п Some DBs: Neo4j, GraphDB, DEX, FlockDB, InfoGrid, OrientDB, Pregel, …

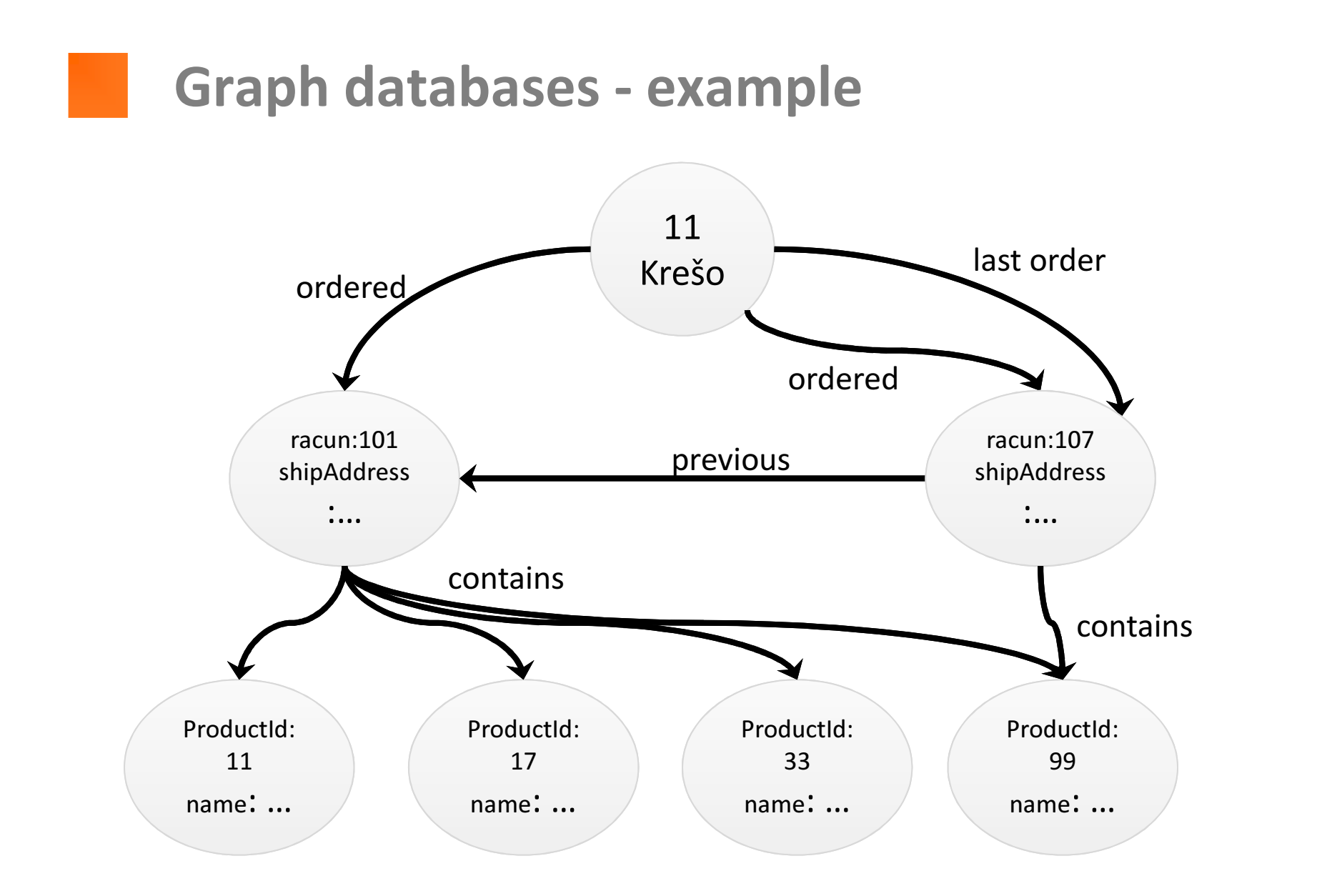

## Example: Neo4j

- $\blacksquare$ "whiteboard friendly,"
- $\blacksquare$ All about relationships
- $\blacksquare$ In different "sizes":
	- $\blacksquare$ Embedded
	- Cluster support, MS replication
- Can store tens of billions of nodes and edges
- $\blacksquare$  Query languages:
	- Gremlin
	- Cypher
- $\blacksquare$ Language binding
- $\blacksquare$  Node/edge properties can be indexed (for query start objects) (uses *Lucene* to index)

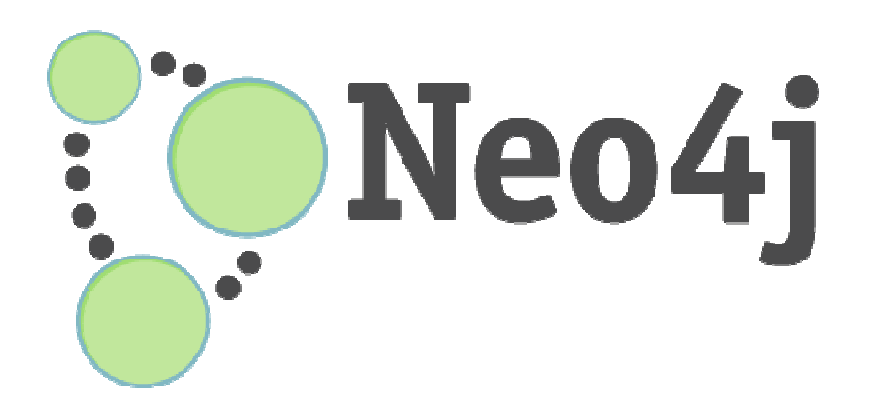

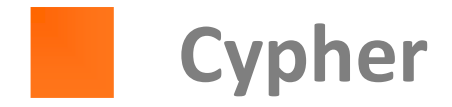

- $\blacksquare$ See: http://docs.neo4j.org/refcard/1.9/
- $\blacksquare$  On exam, you can be asked to give a simple Cypher query. Reference card will be available to you during the exam.

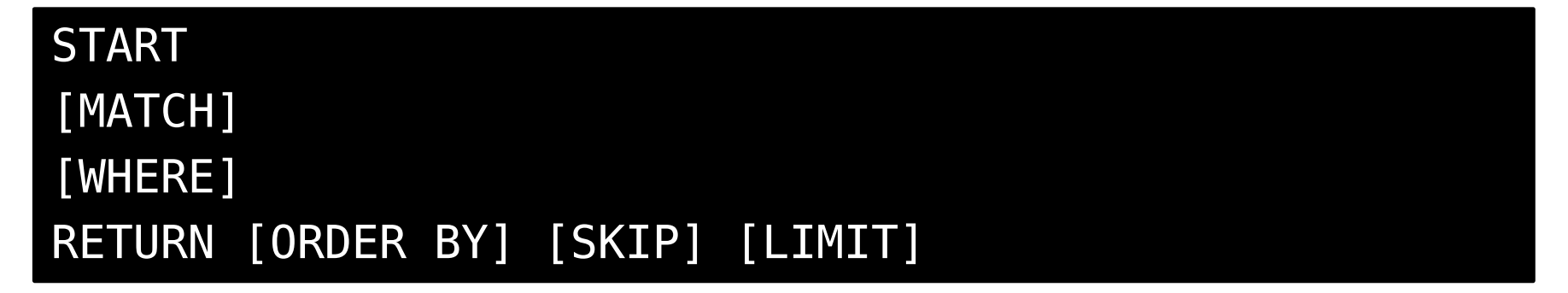

### Example: insert

```
CREATE (TheMatrix:Movie {title:'The Matrix', released:1999, tagline:'Welcome to the Real World'})
CREATE (Keanu:Person {name:'Keanu Reeves', born:1964})
CREATE (Carrie:Person {name:'Carrie-Anne Moss', born:1967})
CREATE (Laurence:Person {name:'Laurence Fishburne', born:1961})CREATE (Hugo:Person {name:'Hugo Weaving', born:1960})
CREATE (AndyW:Person {name:'Andy Wachowski', born:1967})
CREATE (LanaW:Person {name:'Lana Wachowski', born:1965})CREATE (JoelS:Person {name:'Joel Silver', born:1952})CREATE
(Keanu)-[:ACTED_IN {roles:['Neo']}]->(TheMatrix),
(Carrie)-[:ACTED_IN {roles:['Trinity']}]->(TheMatrix),
(Laurence)-[:ACTED_IN {roles:['Morpheus']}]->(TheMatrix),
(Hugo)-[:ACTED_IN {roles:['Agent Smith']}]->(TheMatrix),(AndyW)-[:DIRECTED]->(TheMatrix),
(LanaW)-[:DIRECTED]->(TheMatrix),(JoelS)-[:PRODUCED]->(TheMatrix)CREATE (Emil:Person {name:"Emil Eifrem", born:1978})
CREATE (Emil)-[:ACTED_IN {roles:["Emil"]}]->(TheMatrix)CREATE (TheMatrixReloaded:Movie {title:'The Matrix Reloaded', released:2003, tagline:'Free your mind'})
```

```
...
```
## Example: movies and actors

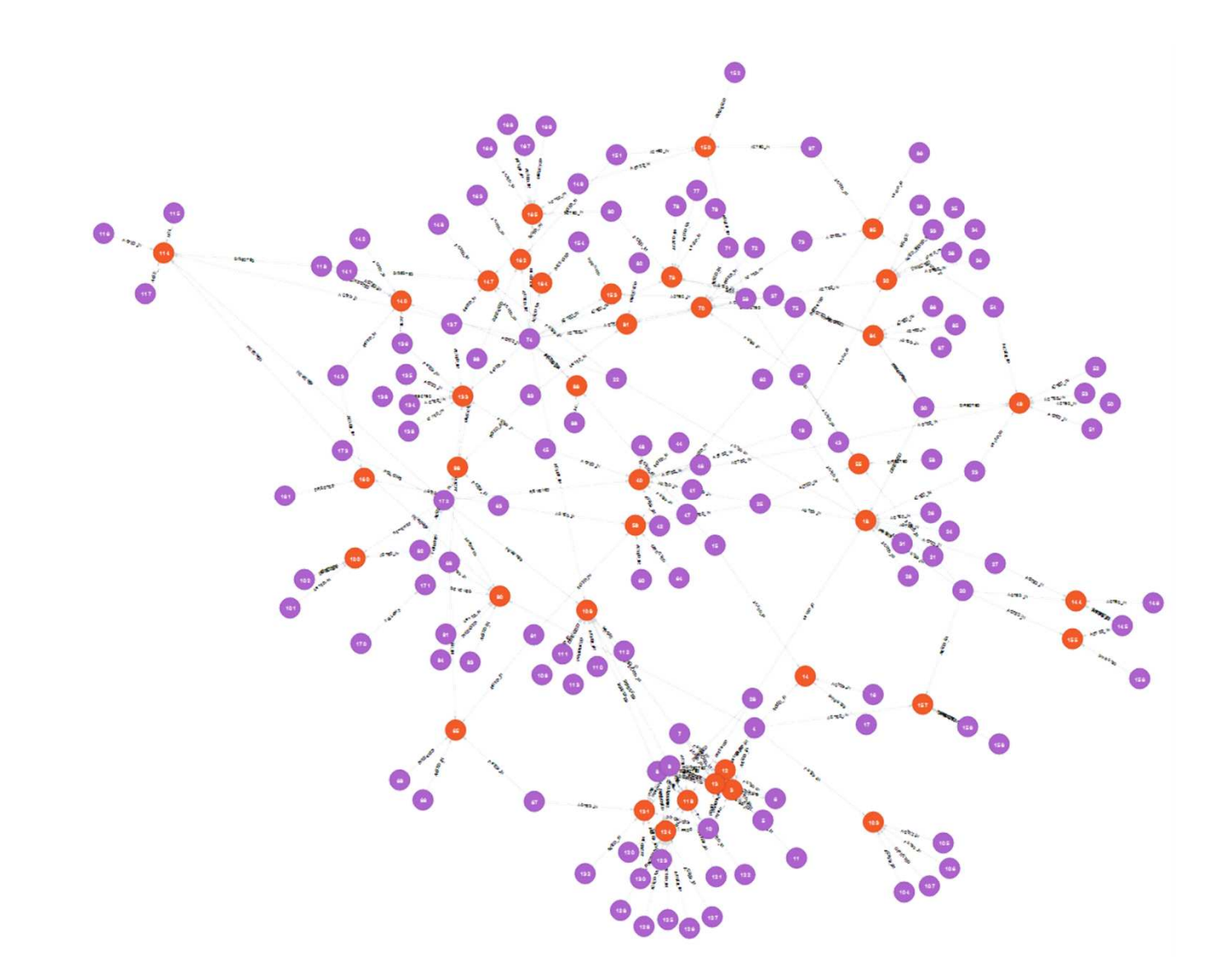

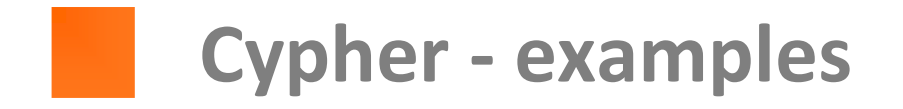

 $\blacksquare$ Get a node having name attribute value equal to "Tom Hanks" :

MATCH (tom {name: "Tom Hanks"}) RETURN tom

 $\blacksquare$ Get nodes with title  $=$  "Cloud Atlas":

MATCH (cloudAtlas {title: "Cloud Atlas"}) RETURN cloudAtlas

 $\blacksquare$ Get names of ten persons (node type is Person):

MATCH (people:Person) RETURN people.name LIMIT 10

п Get movies from the 1990's:

MATCH (nineties:Movie) WHERE nineties.released > 1990 AND nineties.released < 2000 RETURN nineties.title

### Example: movies starring TH

#### MATCH (tom:Person {name: "Tom Hanks"})-[:ACTED\_IN]->(tomHanksMovies) RETURN tom,tomHanksMovie

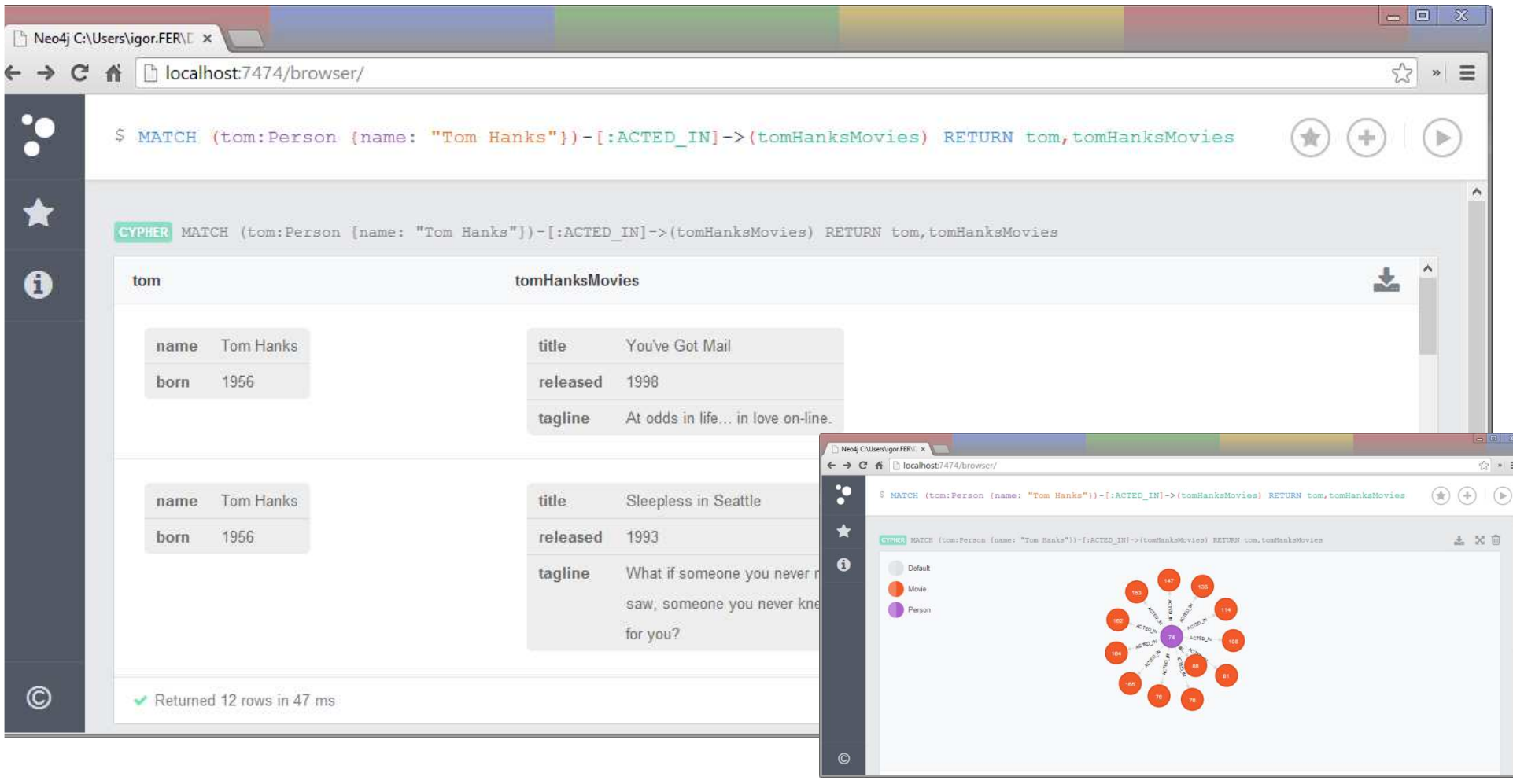

Advanced databases 2014/2015 28

### Relational databases and relationships

- $\blacksquare$ "relational databases deal poorly with relationships"  $\odot$
- Friends of friends of my friends? (reminder: FOAF, advanced SQL)  $\blacksquare$

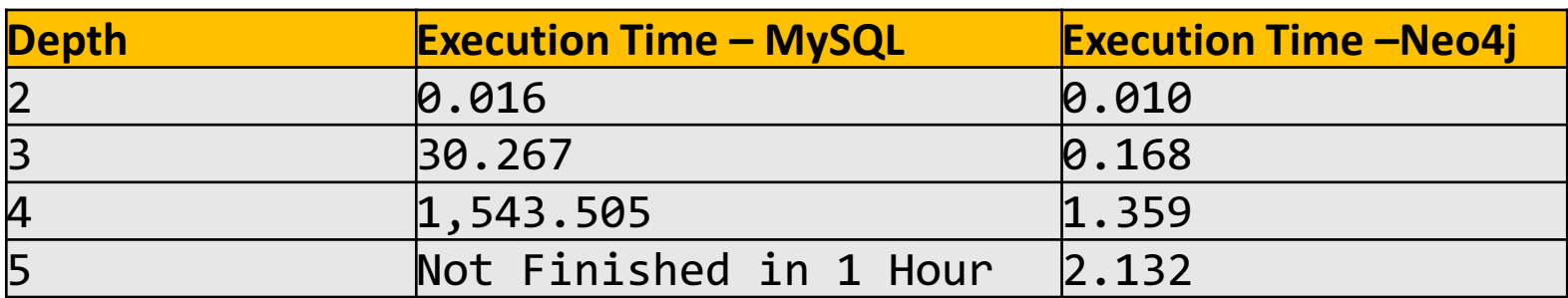

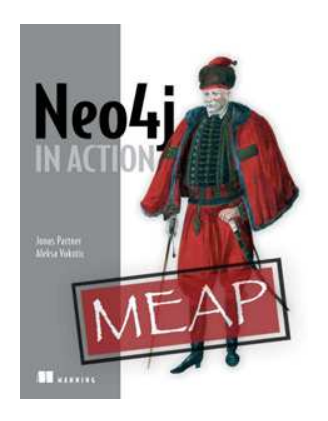

http://www.neotechnology.com/how-much-faster-is-a-graph-database-really/

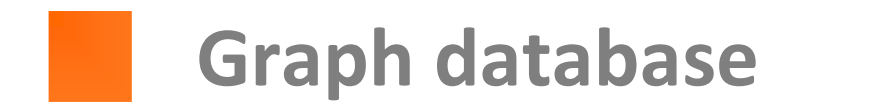

- "Strange fish in SQL pond"
- $\blacksquare$  Breaks the data into even smaller units than RDB

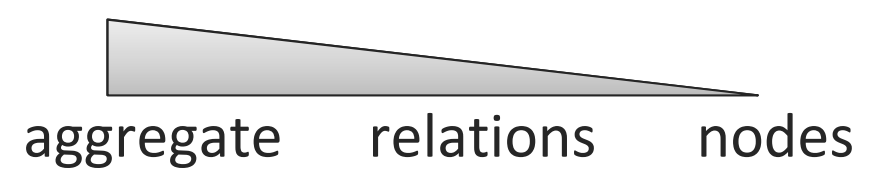

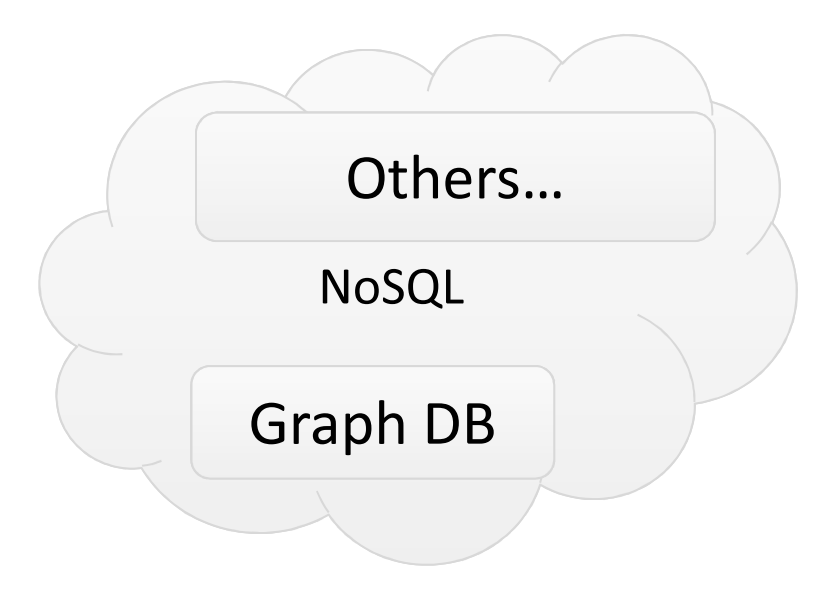

- $\blacksquare$ Not suitable for distribution
- $\blacksquare$ Query language
- $\blacksquare$ ACID
- $\blacksquare$ In common with others: non-relational model, popularity
- $\blacksquare$ Suitable for complex, semi-structured, highly connected data

#### Schemaless databases

- $\blacksquare$ Schemaless
- $\blacksquare$ With RDBs the (fixed) schema has to be defined **beforehand**
- $\blacksquare$  NoSQL databases are schemaless:
	- Can store "anything"
	- $\checkmark$  Data "format" can be easily changed, new atrributes added
	- $\checkmark$  Suitable for heterogeneous data
	- **Implicit schema** exists never the less in the application  $\odot$
	- DB has no knowledge of implicit schema cannot use it for more efficient storage and retrieval
	- **×** DB cannot enforce integrity
- What happens when multiple apps access the DB?
- $\blacksquare$ No-schema flexibility valid only within aggregate boundaries

#### Schema migration

- $\blacksquare$ Eg. Attribute name change, new attribute, new table ...
- $\blacksquare$  RDB
	- SQL delta scripts, DBDiff
	- Tools for automatization: DBDeploy, Liquibase, DBMantain
	- $\blacksquare$  Problem, with multiple apps, especially legacy apps
	- $\blacksquare$  Transition phase
- $\blacksquare$ **NoSQL** 
	- Small changes are trivial (eg. adding an attribute), otherwise no easier than the RDB
	- **I** Incremental migration:
		- schema version
		- Gradually changing on save  $\circledcirc$
	- In GraphDB, what happens when the edge tag changes?
		- We can maintain parallel edges (old + new), add metadata (version, timestamp, etc.)

#### Materialized views

- $\blacksquare$ Inspired with RDB's views
- $\blacksquare$ NoSQL don't have views
- $\blacksquare$  Materialized views – queries evaluted beforehand and (their results) stored on the disk
- $\blacksquare$ E.g. Particular product group sales in the current month
- $\blacksquare$ Suitable for multiple read, few writes data
- $\blacksquare$  Two approaches:
	- Eager update on insert
	- Stale update asynchronously after the insert. Can also be done outside of the DB and stored in the DB.

#### Data model - conclusion

- $\blacksquare$  In data modelling, a general rule is that the data be denormalizedon insert (write), in order to be suitable for the targeted reads
- Aggregate DBs (KV,D,CF) have difficulties dealing with relatinships crossing the aggregate boundaries
- Graph DBs decompose data to " small" parts. They are suitable for data that have complex interdependencies
- Schemaless DBs are more flexible on writes, make it easy to change the attributes to be entered, but the implicit scheme still exists - "somewhere" in the application code.

#### Distribution models

#### Data distribution

- $\blacksquare$ Popularity of NoSQL systems ~ executing on clusters
- $\blacksquare$  Distribution:
	- ◆ Can handle larger data volumes
	- ✔ Bigger R/W throughput
	- $\sqrt{\ }$  Better availability
	- **× More complex, new issues**
- $\blacksquare$  Two modes of distribution:
	- **Filter Fragmentation (sharding)**
	- н Replication
- $\blacksquare$  The best: non-distributed  $\odot$

#### Sharding

- Join data that often accessed together -Aggregates
- How to distribute across servers?
	- Geographically
	- Uniformly
	- н Domain rules (eg. Domain names in BigTable)
- Auto-sharding DB does the sharding
- $\blacksquare$ Improves reads and writes
- $\blacksquare$  Does not improve the error resilience, even contrary (more servers to administer!)
- When to shard (in the start, or later)?

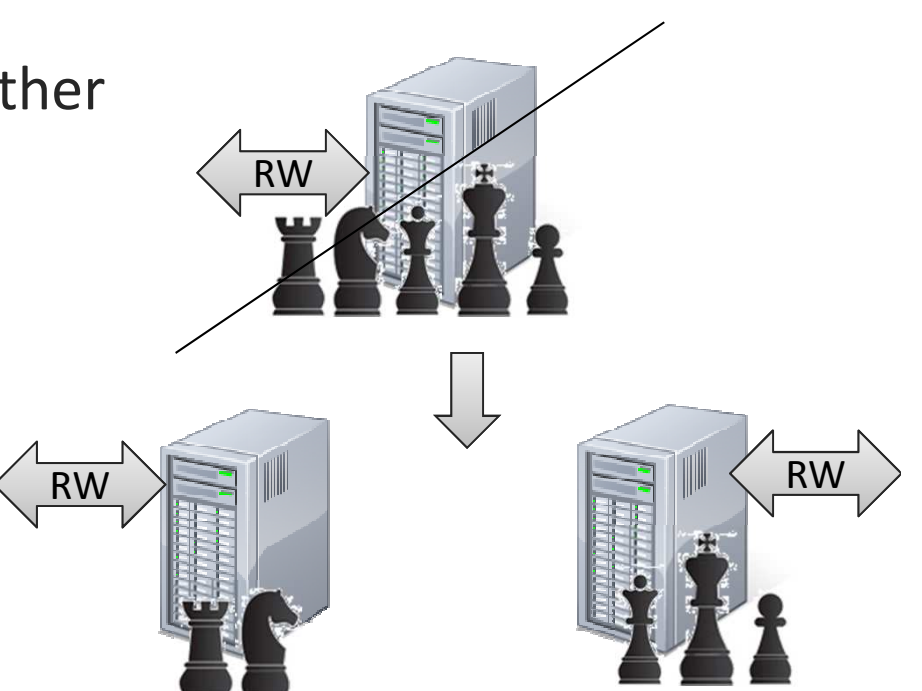

### Replication: Master-Slave

- $\checkmark$  Useful for scaling when there are many reads
- Read resilience should the master fail, you can still read
- $\checkmark$  Fast recovery new master election ( $\sim$  hot backup):
	- н Manually (configured)
	- н Automatically("elections")
- Read resilience different connections for R & W (how?)
- **X** Inconsistency (what happens if the master fails?)

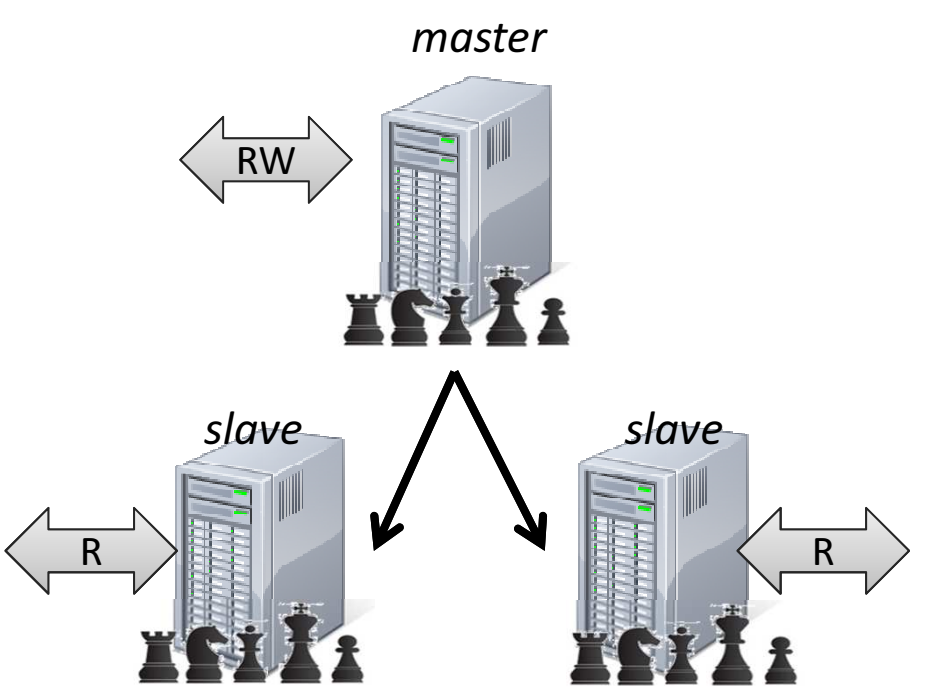

### Replication: Peer-to-Peer

- ◆ Useful for scaling on both reads and writes
- Equal nodes = peers
- $I$  It is trivial to boost performance: - add a node!

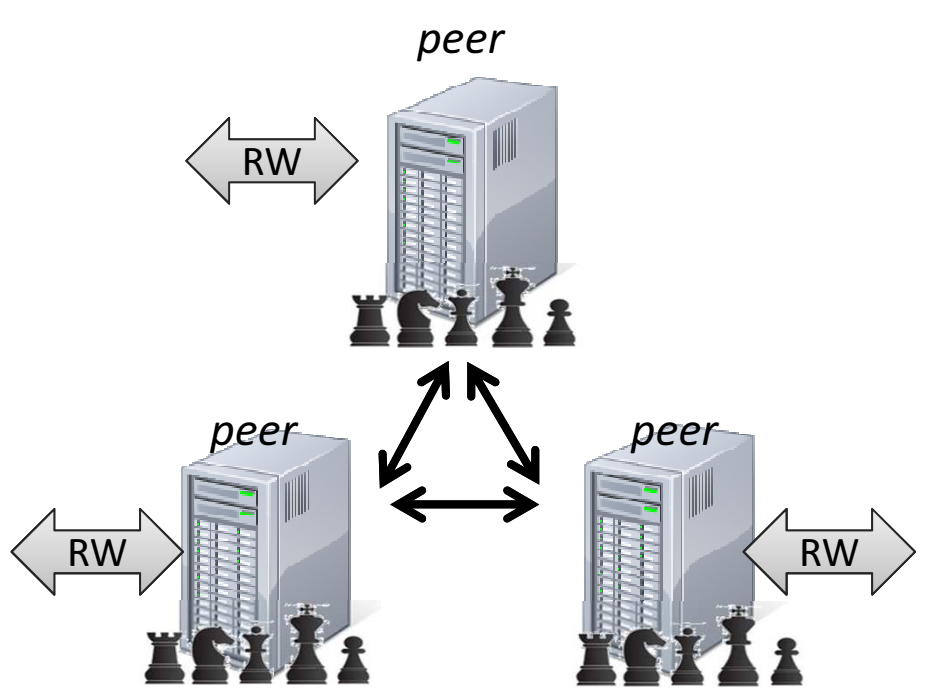

#### **× Inconsistency:**

- **X** R (same as MS), transient
- WW conflict inconsistent writes are forever  $\odot$

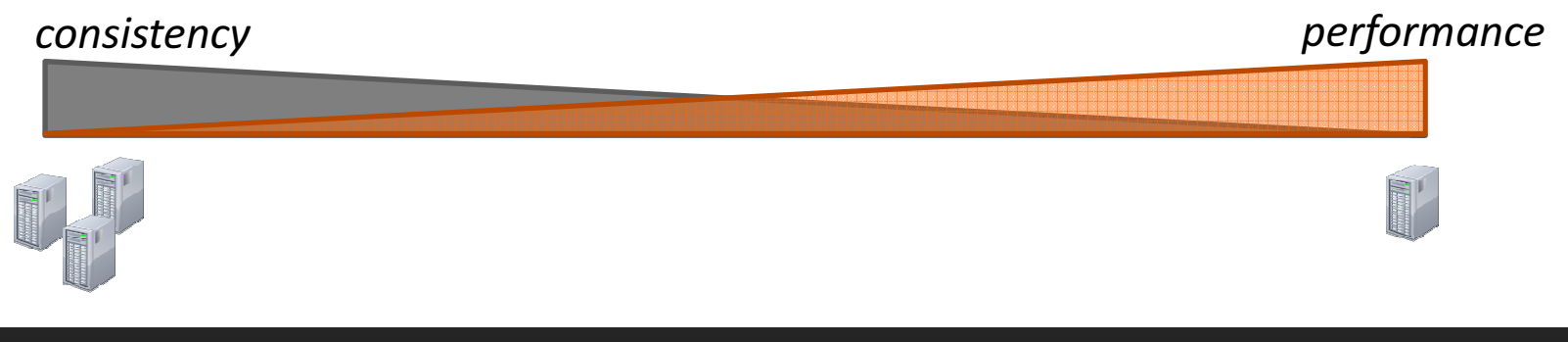

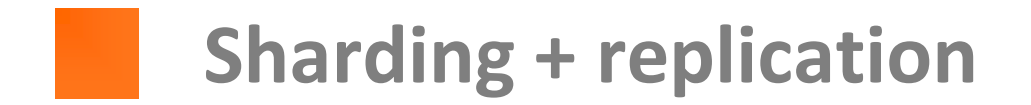

 $\blacksquare$ MS+R=1

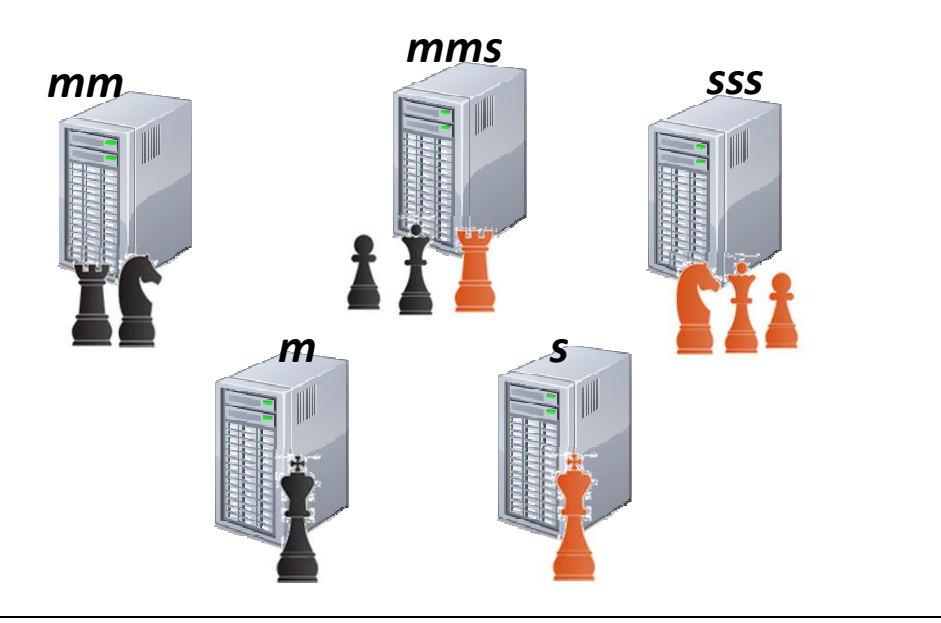

 $\blacksquare$ P2P+R=3

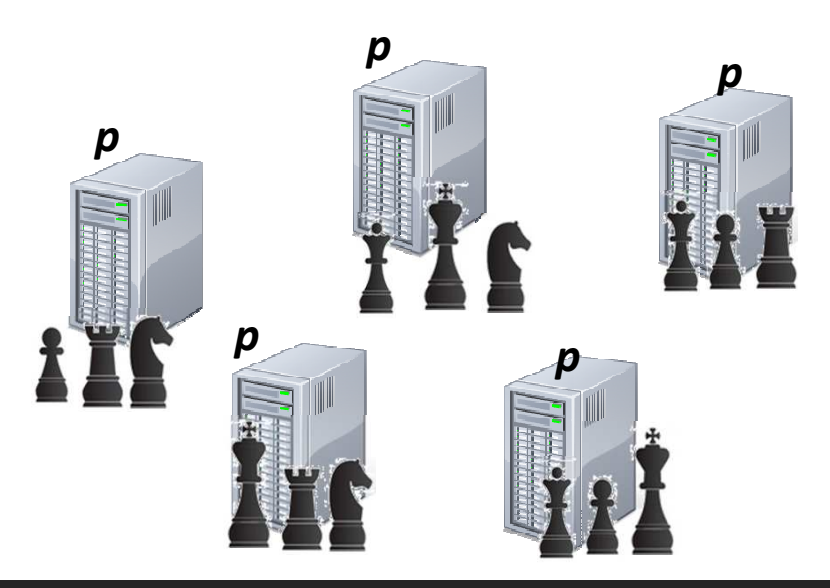

Advanced databases 2014/2015 **Advanced databases 2014/2015** 40

#### **Consistency**

### Consistency on writes - example (1)

- $\blacksquare$ RDB - strong consistency
- $\blacksquare$ Nevertheless, potential problems,
- $\blacksquare$ Example:

 $\blacksquare$ Solutions?

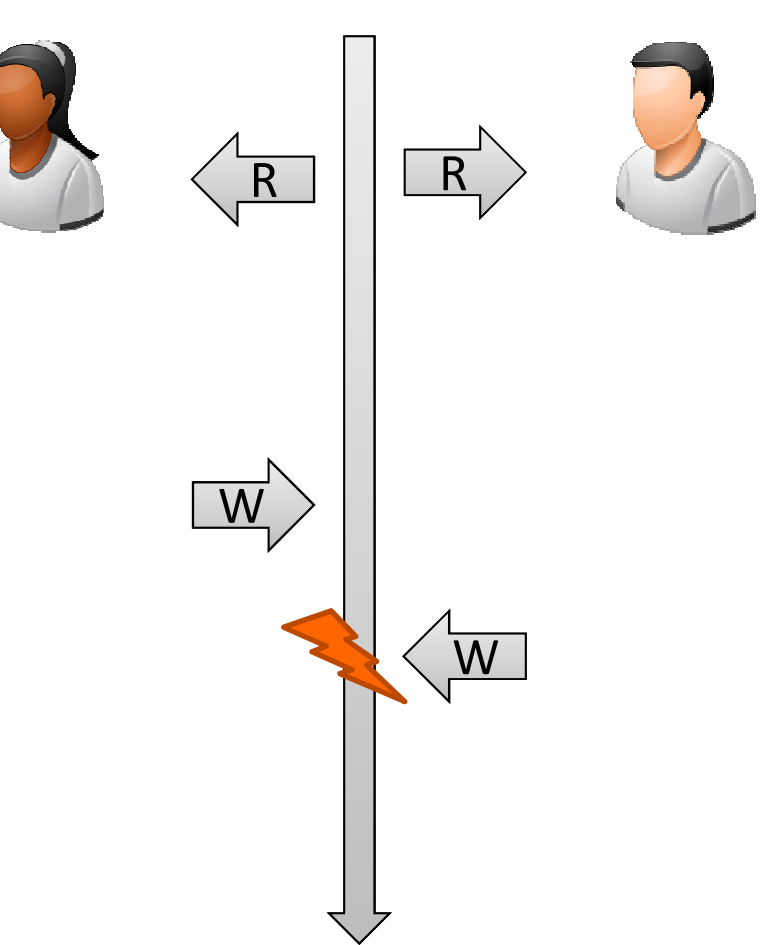

### Consistency on writes - example (2)

**X** Solution:

transactions (performance?)

**★** Suitable for a small number of users

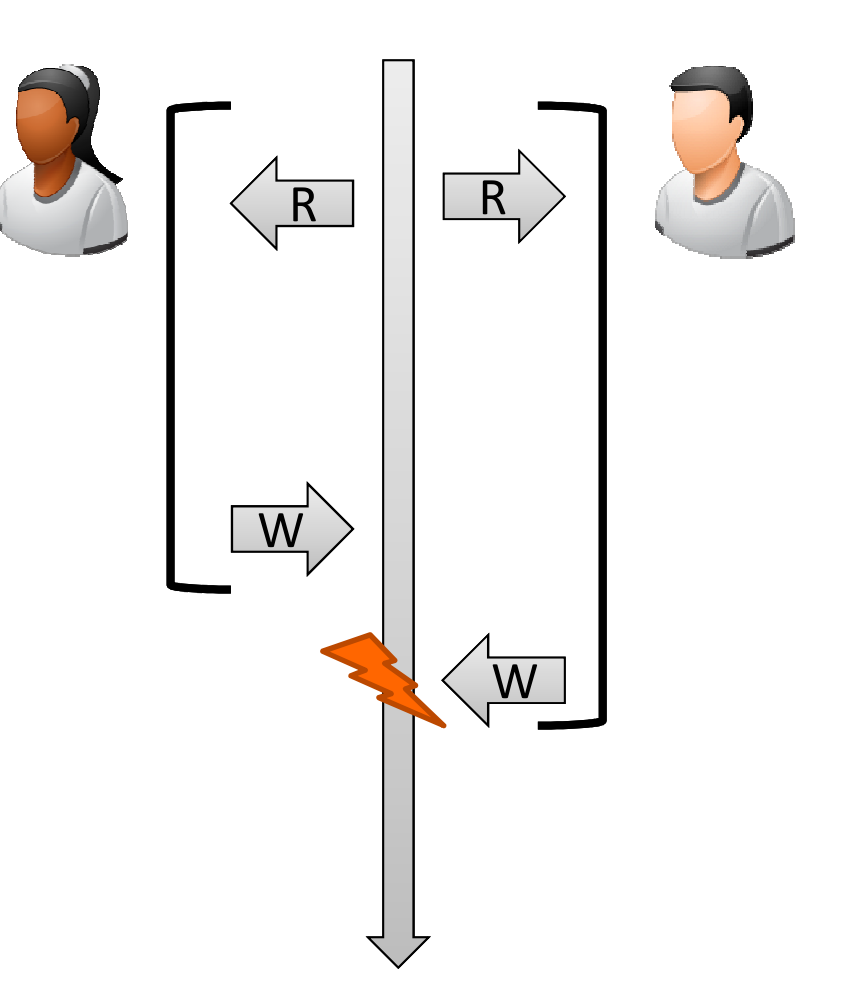

### Consistency on writes - example (3)

- **X** Solution: transactions(performance?)
- **x** Still, WW conflict

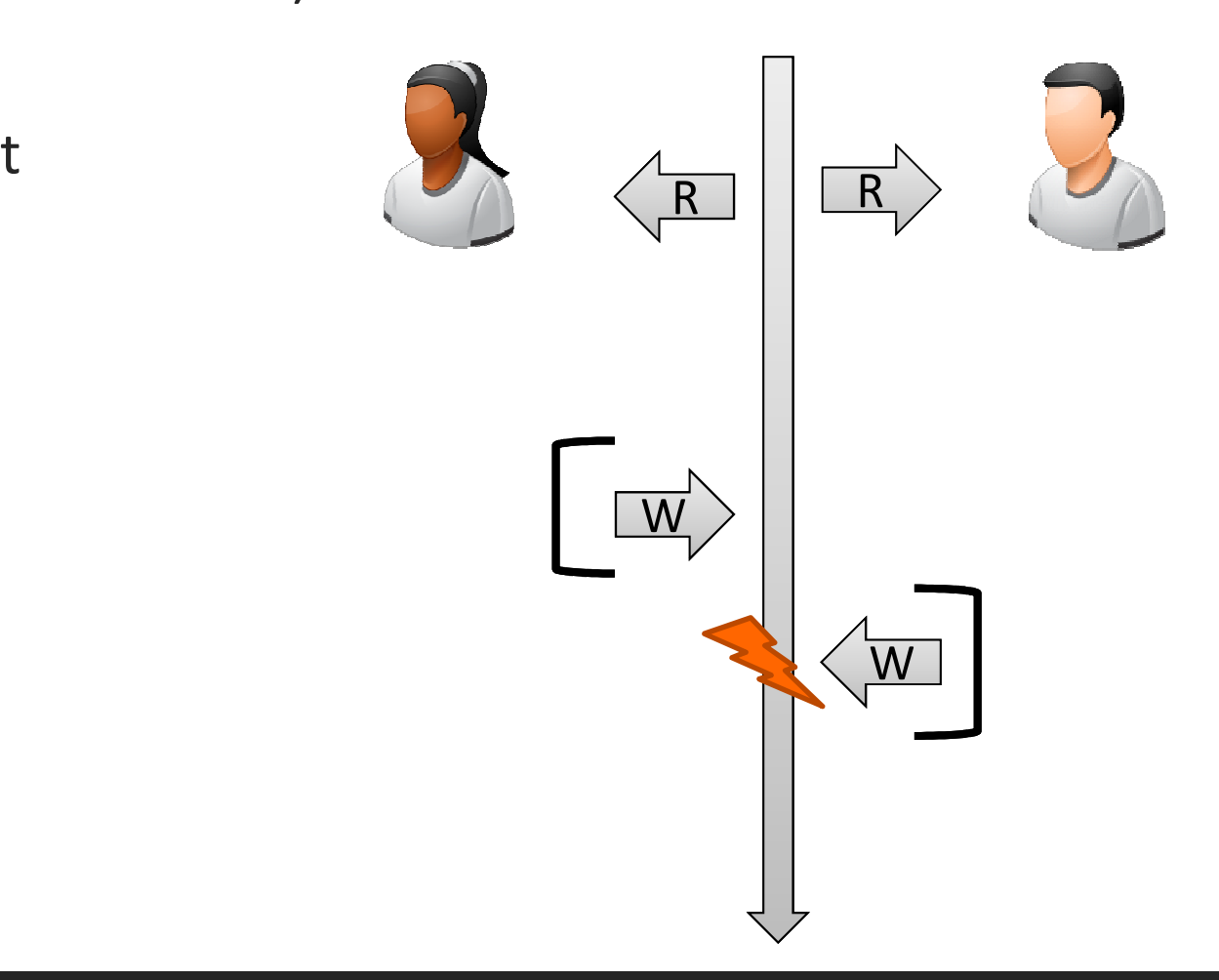

Consistency on writes - example (4)

Better solution: Offline locks (i.e. versions, conditional update)

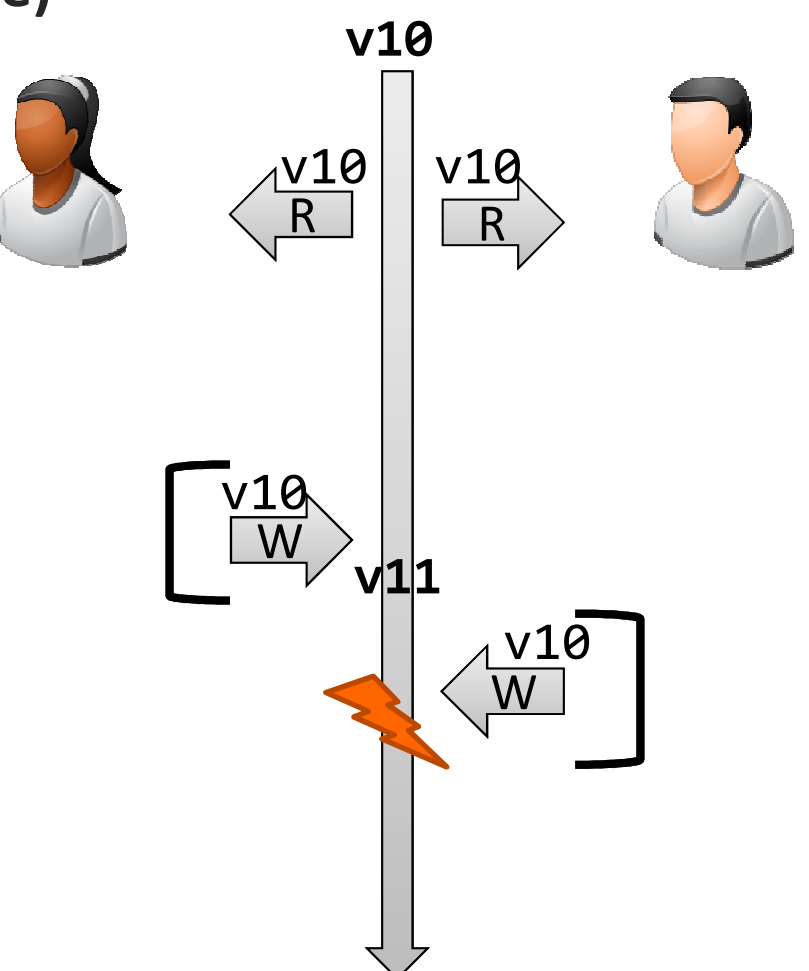

#### Consistency on writes

- E.g. Two users changing mutual info on their webpage lost update
- Two approaches:
	- **Pessimistic** prevent WW conflict (write locks)
	- **Dptimistic** allow, detect, resolve (e.g. conditional update (previous example), *automatic merge*  $\sim$  CVS)
- $\blacksquare$  . Both approaches rely on a consistent order of actions
	- $\blacksquare$  In a single server mode trivial pick one or the other update
	- P2P? different values
- How to do that in distributed environment?
- $\blacksquare$ One solution – W via a single node
- $\blacksquare$ Conflicts must be resolved

### Consistency on reads (1)

- Logical (in)consistency = make sure different objects make sense together
- Example: inconsistent reador RW conflict
- ◆ RDBs use transactions to handle that
- **★ NoSQL somewhat with data model (aggregates)**
- E.g. Amanzon SimpleDB inconsistency window < 1 sec

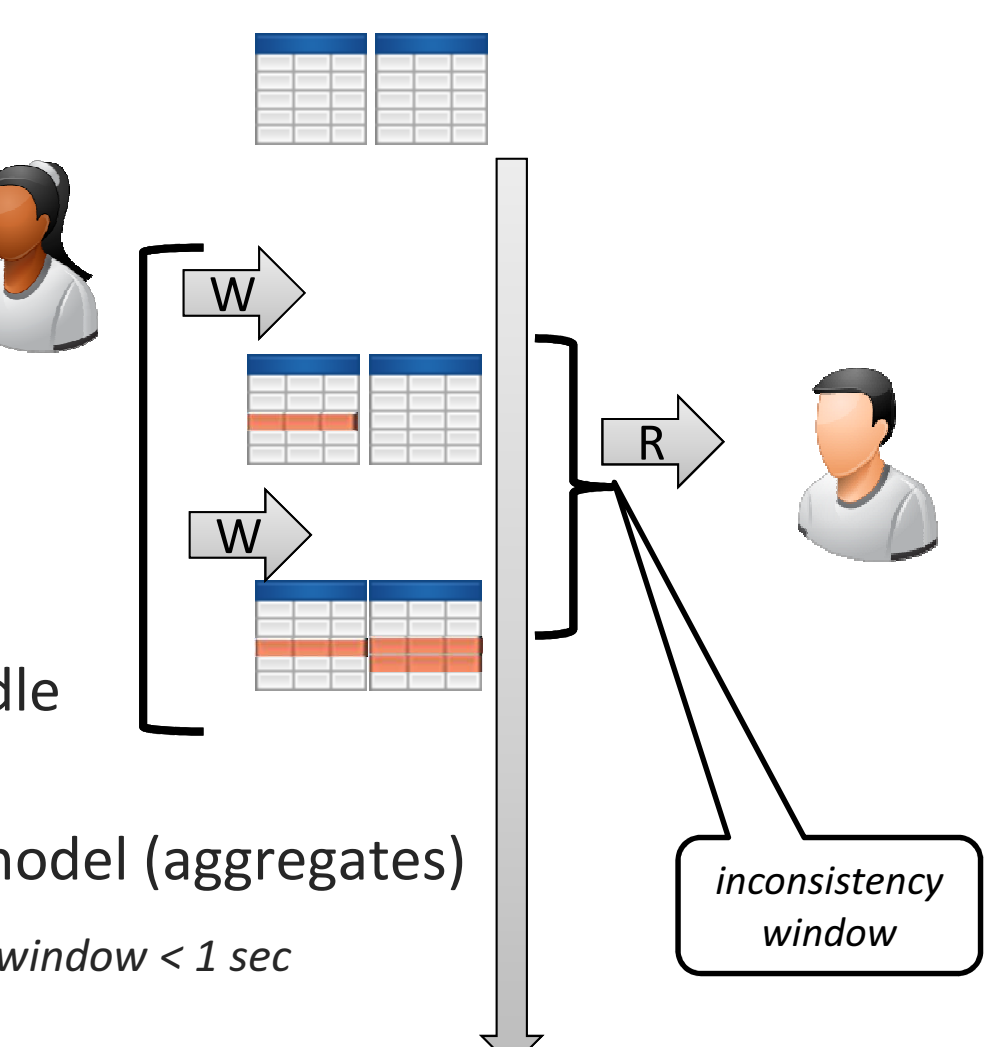

### Consistency on reads (2)

- $\blacksquare$  Replication (in)consistency= make sure all replicas of the sa<mark>me data</mark> have the sam<mark>e value</mark>
- $\blacksquare$ Inconsistency in (b)
- $\blacksquare$ (c) -"Eventually consistent"
- **Final** Independent of logical inc., but:
- $\blacksquare$  Replication can elongate the inconsistency windowof logical consistency
- $\Box$  Consistency is not a global application property, usually can be  $\;\;\left({\bf c}\right)$ set per request: sometimes weak, sometimes strong

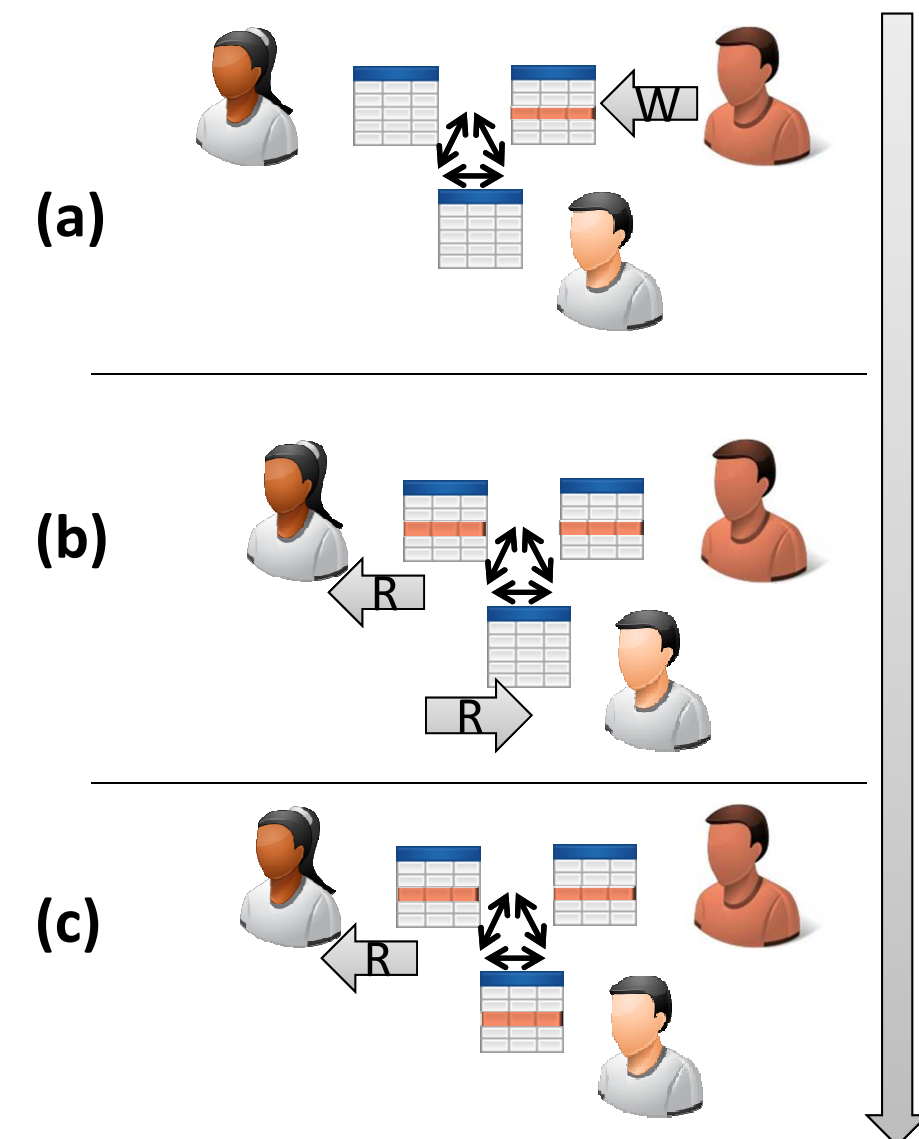

## Consistency on reads (3)

- $\blacksquare$ Replication (in)consistency
- $\blacksquare$ Example: blog post
- $\blacksquare$ Read-your-writes consistency
- $\blacksquare$  Solution:
	- $\blacksquare$  Sticky session, session affinity (can the slave, in MS architecture, temporarily take over W duty?-> out of the ordinary behaviour)
	- $\blacksquare$ Version stamps

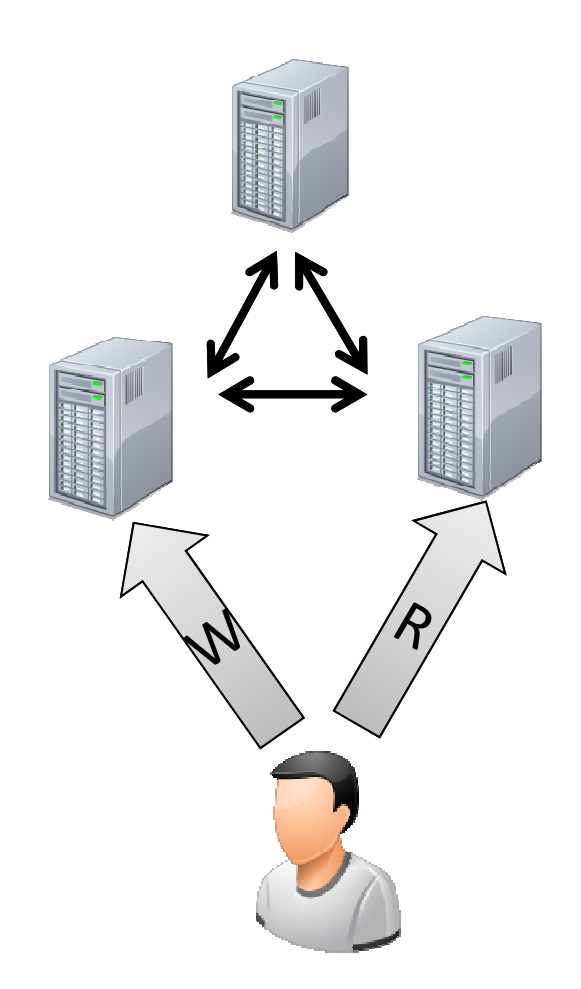

#### Relaxing consistency

- $\blacksquare$ Compromise between performance and consistency
- $\blacksquare$ Even RDBs can do it - isolation levels
- $\blacksquare$  For example, MySQL was popular before it supported transactions
- $\blacksquare$  eBay
- $\blacksquare$ Amazon

#### CAP theorem

- E. Brewer, 2000.: Towards Robust Distributed Systems
- $\blacksquare$ Dokazan 2002. - Lynch & Gilbert
- ٠ <sup>C</sup>onsistency, Availability, Partition tolerance

In distributed systems it is possible to achieveonly **two out of the three** properties.

- **Consistency (Cap**  $\lt$  a Cid ):
	- Every response sent to client is accurate
- Availability
	- Each request, received by a functioning server, must result in response ( both R & W)
- **Partition tolerance** 
	- $\blacksquare$  The system is working even when "islands" ٠ (isolated sets) of computes occur

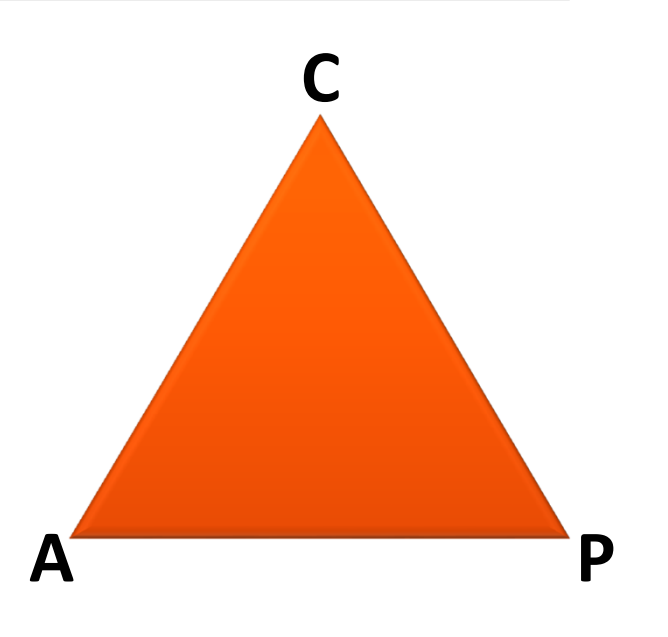

Za "one koji žele znati više": http://groups.csail.mit.edu/tds/papers/Gilbert/Brewer2.pdf

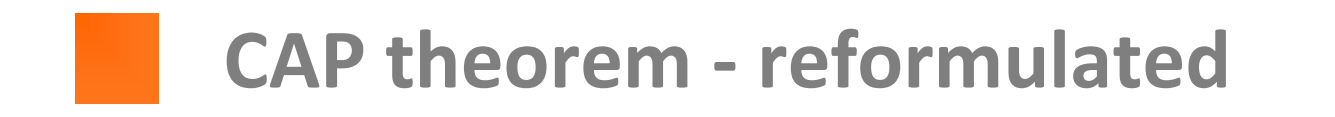

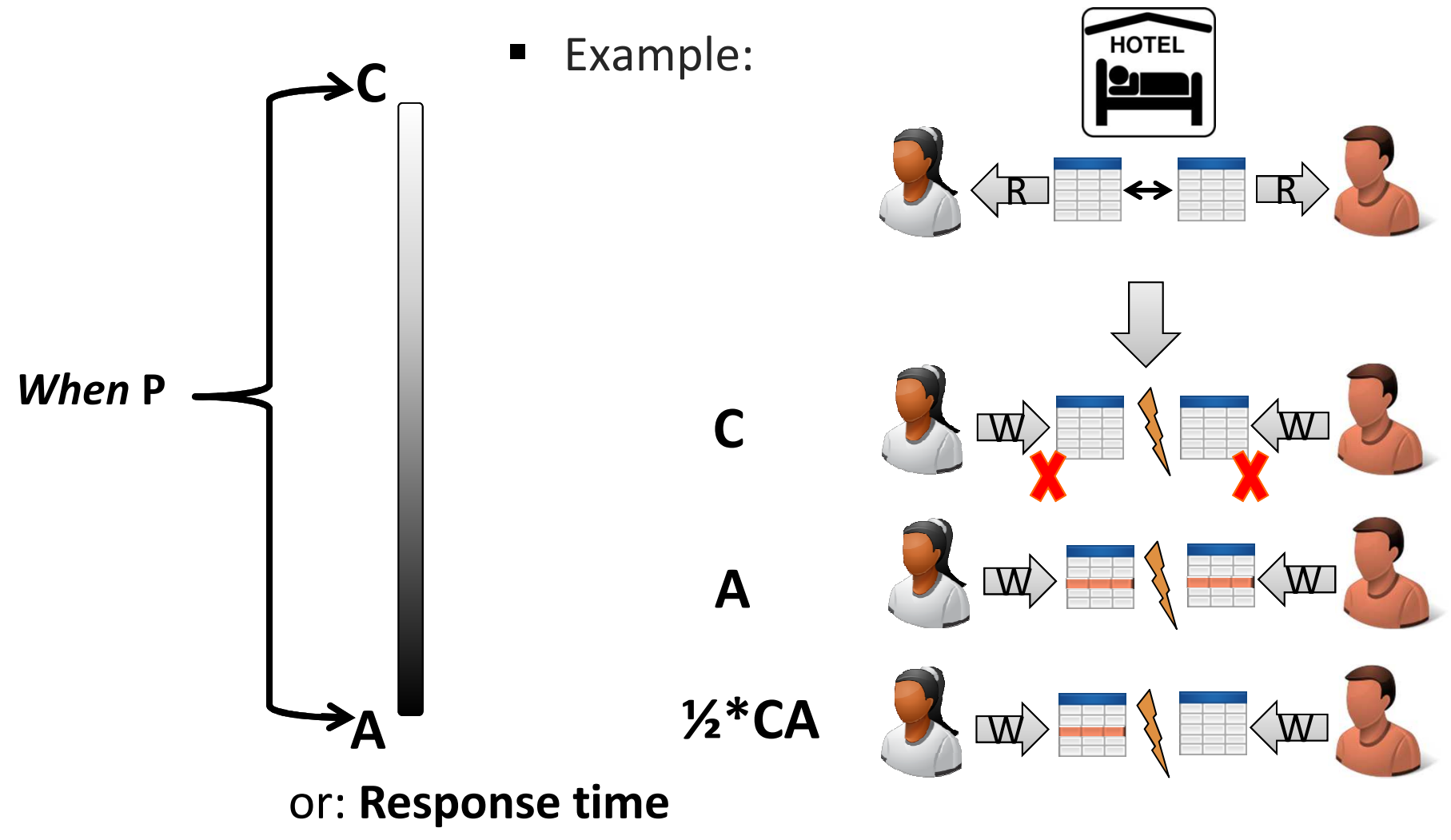

(latency), example: Amazon shopping cart

Advanced databases 2014/2015 52

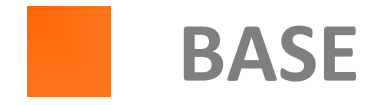

- For many applications, availability and partition tolerance are more important than strict consistency (e.g. (large) web applications, search engines, ...)
- $\blacksquare$  BASE:
	- <sup>B</sup>asically Available – app is practically always available (regardless occasional errors)
	- Soft-state not always consistent ("soft state"), system is everchanging, fluid
	- **E**ventual consistency will be, eventually, in some known state (changes will be eventually propagated for all to see)

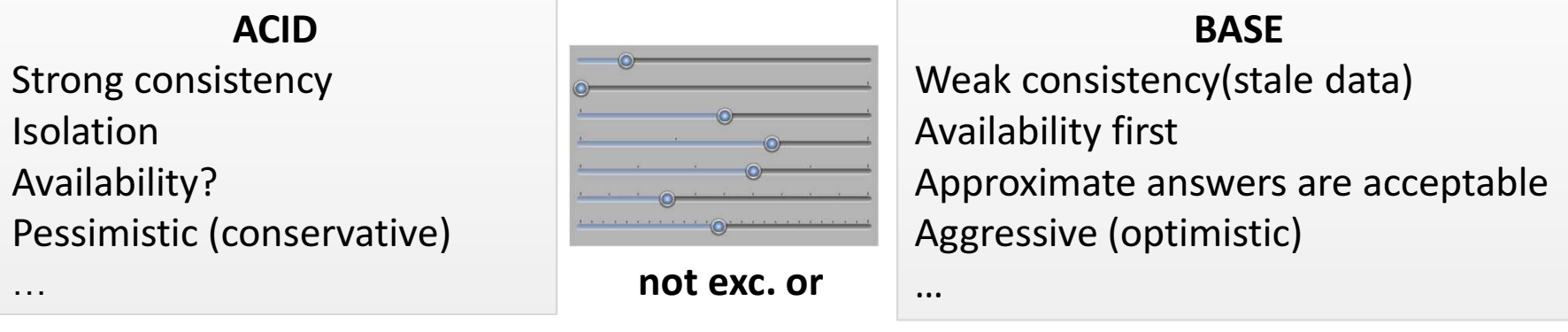